# Package 'DAPAR'

April 15, 2020

<span id="page-0-0"></span>Type Package

Title Tools for the Differential Analysis of Proteins Abundance with R

Version 1.18.5

Date 2020-01-22

Author Samuel Wieczorek [cre,aut], Florence Combes [aut], Thomas Burger [aut], Cosmin Lazar [ctb], Alexia Dorffer [ctb]

Maintainer Samuel Wieczorek <samuel.wieczorek@cea.fr>

Description This package contains a collection of functions for the visualisation and the statistical analysis of proteomic data.

License Artistic-2.0

VignetteBuilder knitr

**Depends**  $R$  ( $>= 3.6.1$ ), foreach, parallel, doParallel, igraph

Suggests BiocGenerics, Biobase, testthat, BiocStyle

Imports MSnbase, RColorBrewer,stats,preprocessCore,Cairo,png, lattice,reshape2,gplots,pcaMethods,ggplot2, limma,knitr,tmvtnorm,norm,impute, stringr, grDevices, graphics, openxlsx, utils,  $cp4p$  ( $>= 0.3.5$ ), scales, Matrix, vioplot, imp4p (>= 0.8), highcharter (>= 0.7.0), DAPARdata (>= 1.16.0), siggenes, graph, lme4, readxl, clusterProfiler, dplyr, tidyr,AnnotationDbi, vsn, FactoMineR, factoextra, visNetwork

biocViews Proteomics, Normalization, Preprocessing, MassSpectrometry, QualityControl, GO, DataImport

#### NeedsCompilation no

RoxygenNote 7.0.1

git\_url https://git.bioconductor.org/packages/DAPAR

git branch RELEASE 3 10

git\_last\_commit c9ebdff

git\_last\_commit\_date 2020-01-24

Date/Publication 2020-04-14

# R topics documented:

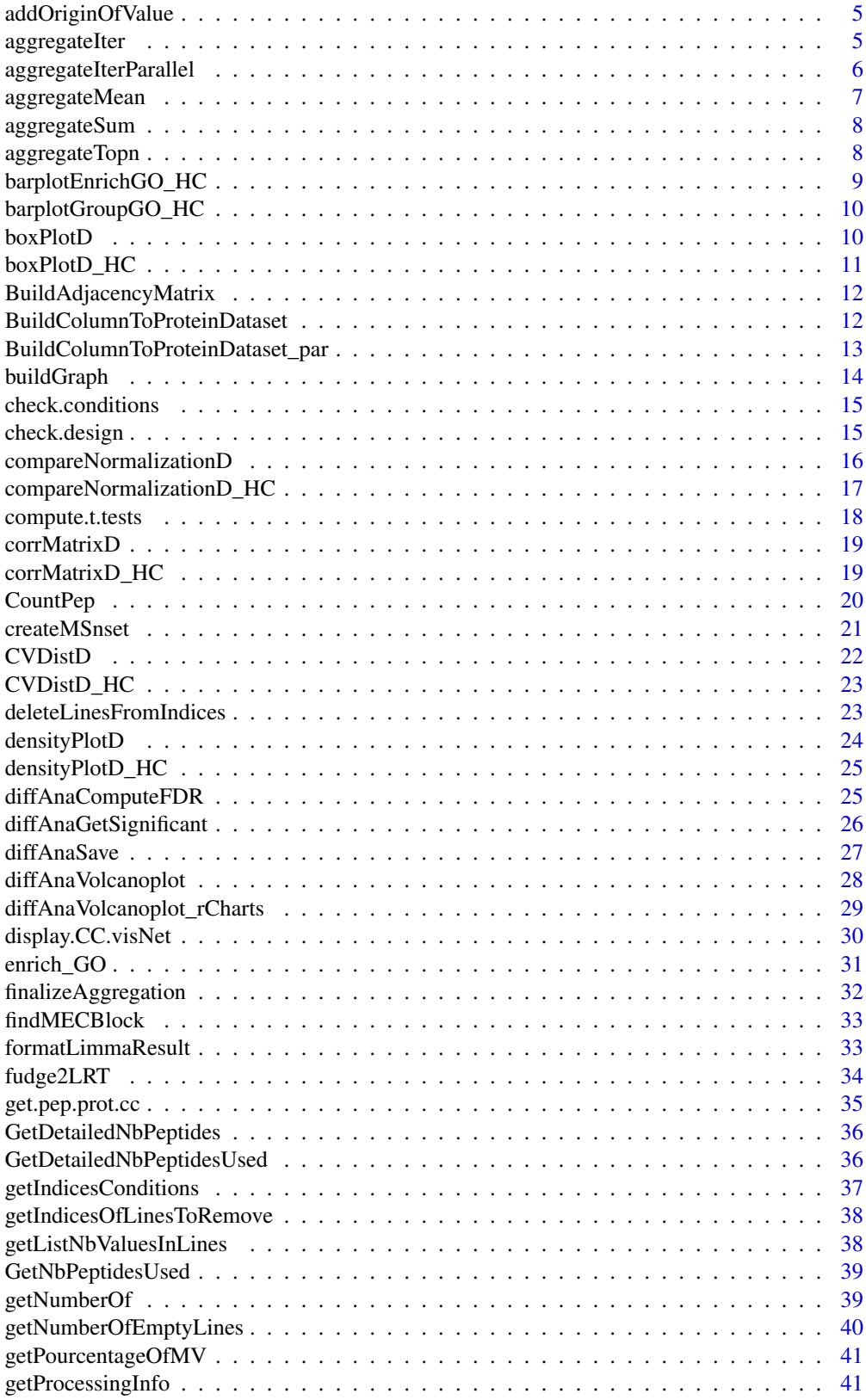

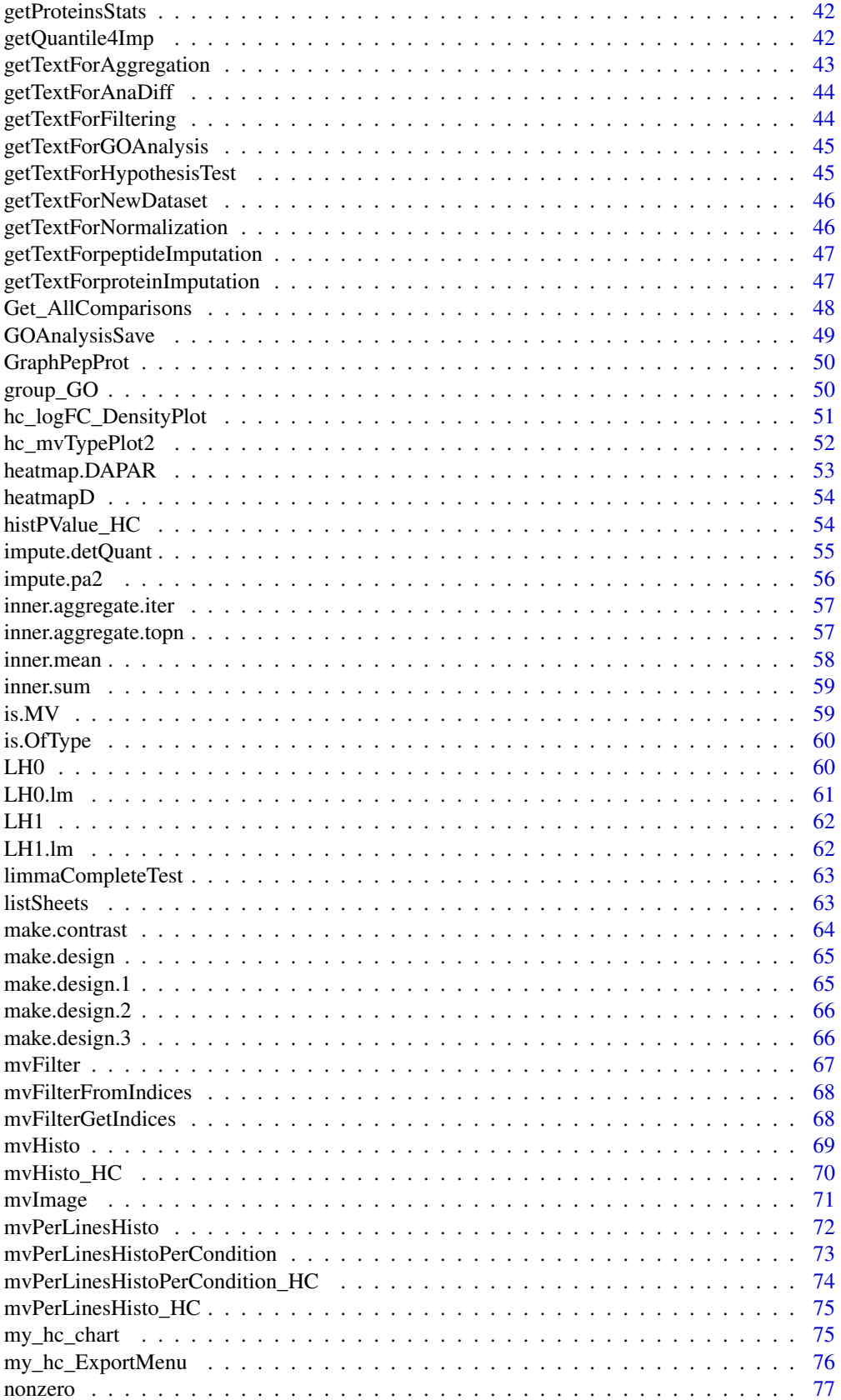

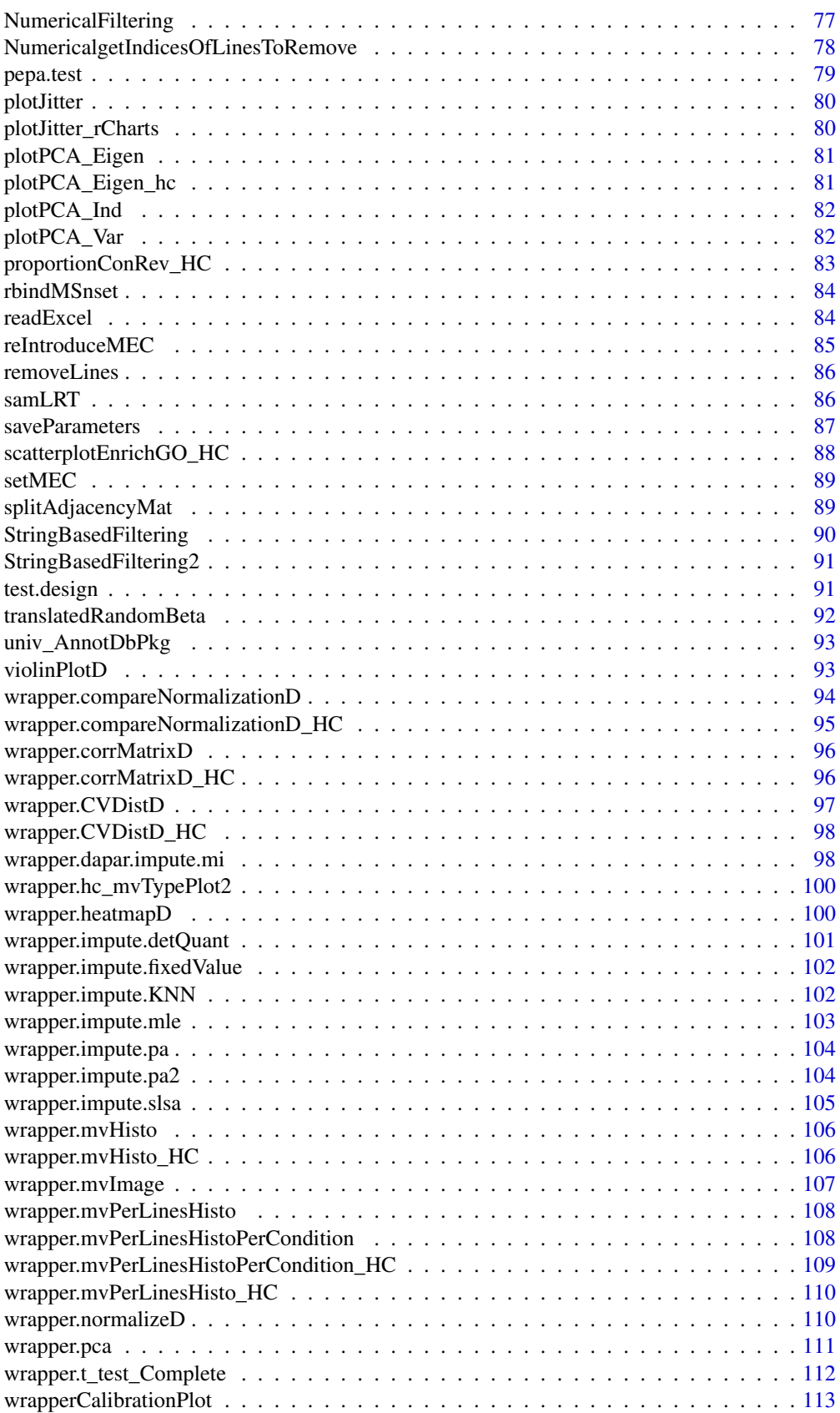

<span id="page-4-0"></span>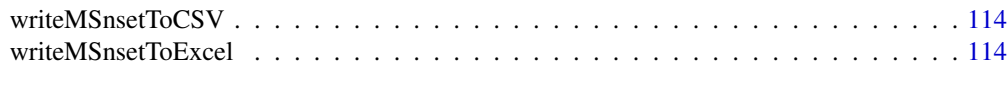

#### **Index** [116](#page-115-0)

addOriginOfValue *Sets the OriginOfValues dataframe*

# Description

Sets the OriginOfValues dataframe in the fData table

# Usage

addOriginOfValue(obj, index = NULL)

# Arguments

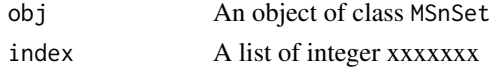

# Value

An instance of class MSnSet.

## Author(s)

Samuel Wieczorek

# Examples

utils::data(Exp1\_R25\_pept, package='DAPARdata') addOriginOfValue(Exp1\_R25\_pept)

aggregateIter *xxxx*

# Description

Method to xxxxx

# Usage

```
aggregateIter(obj.pep, X, init.method = "Sum", method = "Mean", n = NULL)
```
## Arguments

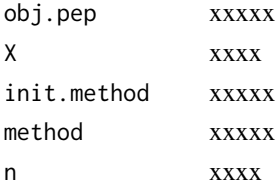

# <span id="page-5-0"></span>Value

A protein object of class MSnset

# Author(s)

Samuel Wieczorek

# Examples

```
utils::data(Exp1_R25_pept, package='DAPARdata')
protID <- "Protein_group_IDs"
X <- BuildAdjacencyMatrix(Exp1_R25_pept[1:1000], protID, FALSE)
aggregateIter(Exp1_R25_pept[1:1000],X=X)
```
aggregateIterParallel *xxxx*

# Description

Method to xxxxx

# Usage

```
aggregateIterParallel(
  obj.pep,
  X,
  init.method = "Sum",
  method = "Mean",
  n = NULL)
```
# Arguments

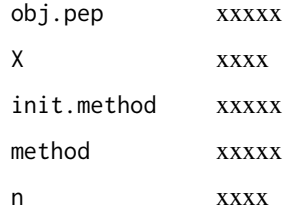

# Value

xxxxx

# Author(s)

Samuel Wieczorek

# <span id="page-6-0"></span>aggregateMean 7

## Examples

```
utils::data(Exp1_R25_pept, package='DAPARdata')
protID <- "Protein_group_IDs"
obj.pep <- Exp1_R25_pept[1:1000]
X <- BuildAdjacencyMatrix(obj.pep, protID, FALSE)
aggregateIterParallel(obj.pep, X)
```
aggregateMean *Compute the intensity of proteins as the mean of the intensities of their peptides.*

# Description

This function computes the intensity of proteins as the mean of the intensities of their peptides.

# Usage

aggregateMean(obj.pep, X)

#### Arguments

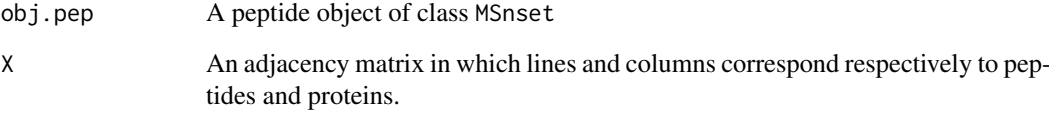

# Value

A matrix of intensities of proteins

# Author(s)

Alexia Dorffer

```
utils::data(Exp1_R25_pept, package='DAPARdata')
obj.pep <- Exp1_R25_pept[1:1000]
protID <- "Protein_group_IDs"
X <- BuildAdjacencyMatrix(obj.pep, protID, FALSE)
aggregateMean(obj.pep, X)
```
<span id="page-7-0"></span>

#### Description

This function computes the intensity of proteins based on the sum of the intensities of their peptides.

#### Usage

```
aggregateSum(obj.pep, X)
```
# Arguments

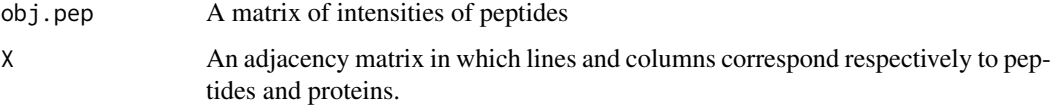

## Value

A matrix of intensities of proteins

#### Author(s)

Alexia Dorffer

# Examples

```
utils::data(Exp1_R25_pept, package='DAPARdata')
protID <- "Protein_group_IDs"
obj.pep <- Exp1_R25_pept[1:1000]
X <- BuildAdjacencyMatrix(obj.pep, protID, FALSE)
DAPAR::aggregateSum(obj.pep, X)
```
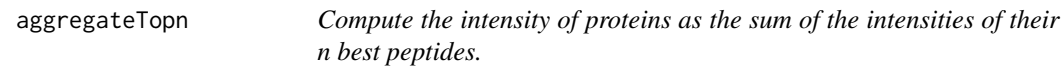

# Description

This function computes the intensity of proteins as the sum of the intensities of their n best peptides.

# Usage

```
aggregateTopn(obj.pep, X, method = "Mean", n = 10)
```
# <span id="page-8-0"></span>Arguments

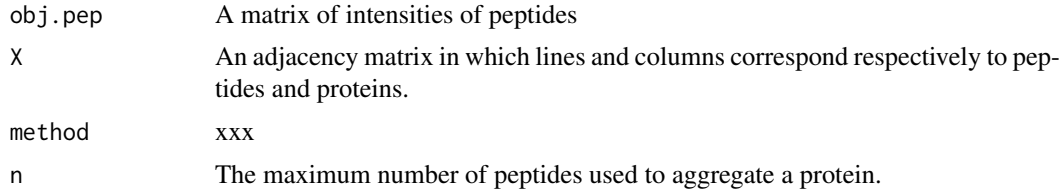

# Value

A matrix of intensities of proteins

# Author(s)

Alexia Dorffer, Samuel Wieczorek

# Examples

```
utils::data(Exp1_R25_pept, package='DAPARdata')
obj.pep <- Exp1_R25_pept[1:1000]
protID <- "Protein_group_IDs"
X <- BuildAdjacencyMatrix(obj.pep, protID, FALSE)
DAPAR::aggregateTopn(obj.pep, X, n=3)
```
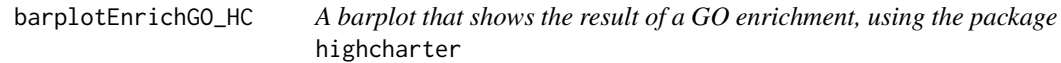

# Description

A barplot of GO enrichment analysis

# Usage

```
barplotEnrichGO_HC(ego, maxRes = 5, title = NULL)
```
# Arguments

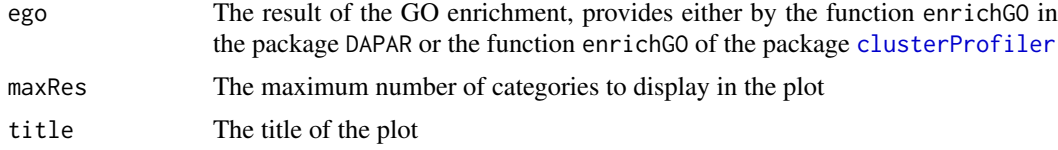

# Value

A barplot

# Author(s)

Samuel Wieczorek

<span id="page-9-0"></span>barplotGroupGO\_HC *A barplot which shows the result of a GO classification, using the package* highcharter

# Description

A barplot of GO classification analysis

# Usage

```
barplotGroupGO_HC(ggo, maxRes = 5, title = "")
```
# Arguments

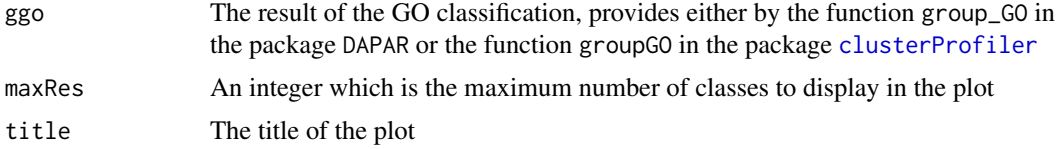

# Value

A barplot

# Author(s)

Samuel Wieczorek

<span id="page-9-1"></span>boxPlotD *Builds a boxplot from a dataframe*

#### Description

Boxplot for quantitative proteomics data

# Usage

```
boxPlotD(obj, conds, legend = NULL, palette = NULL)
```
# Arguments

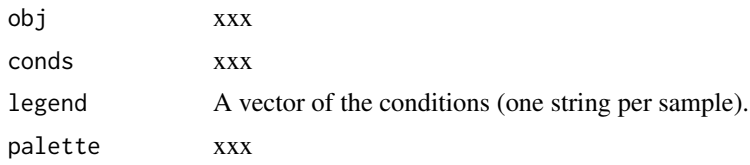

# Value

A boxplot

#### <span id="page-10-0"></span>boxPlotD\_HC 11

# Author(s)

Florence Combes, Samuel Wieczorek

# See Also

[densityPlotD](#page-23-1)

# Examples

```
utils::data(Exp1_R25_pept, package='DAPARdata')
conds <- Biobase::pData(Exp1_R25_pept)[,"Condition"]
boxPlotD(Exp1_R25_pept, conds)
```
boxPlotD\_HC *Builds a boxplot from a dataframe using the library* highcharter

# Description

Boxplot for quantitative proteomics data using the library highcharter

# Usage

```
boxPlotD_HC(obj, legend = NULL, palette = NULL)
```
# Arguments

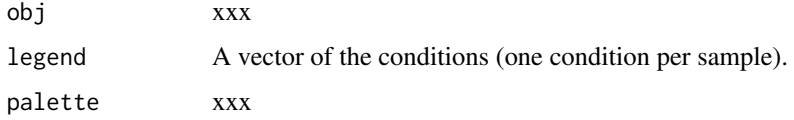

# Value

A boxplot

# Author(s)

Samuel Wieczorek

# See Also

[densityPlotD\\_HC](#page-24-1)

```
utils::data(Exp1_R25_pept, package='DAPARdata')
legend <- Biobase::pData(Exp1_R25_pept)[,"Sample.name"]
boxPlotD_HC(Exp1_R25_pept, legend)
```
<span id="page-11-0"></span>BuildAdjacencyMatrix *Function matrix of appartenance group*

# Description

Method to create a binary matrix with proteins in columns and peptides in lines on a MSnSet object (peptides)

#### Usage

```
BuildAdjacencyMatrix(obj.pep, protID, unique = TRUE)
```
# Arguments

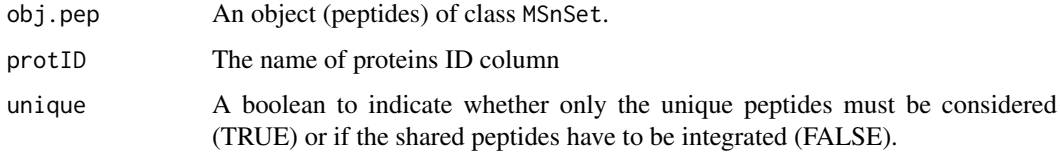

#### Value

A binary matrix

# Author(s)

Florence Combes, Samuel Wieczorek, Alexia Dorffer

# Examples

```
utils::data(Exp1_R25_pept, package='DAPARdata')
BuildAdjacencyMatrix(Exp1_R25_pept[1:1000], "Protein_group_IDs", TRUE)
```
#### BuildColumnToProteinDataset

*creates a column for the protein dataset after agregation by using the previous peptide dataset.*

# Description

This function creates a column for the protein dataset after aggregation by using the previous peptide dataset.

# Usage

BuildColumnToProteinDataset(peptideData, matAdj, columnName, proteinNames)

# <span id="page-12-0"></span>Arguments

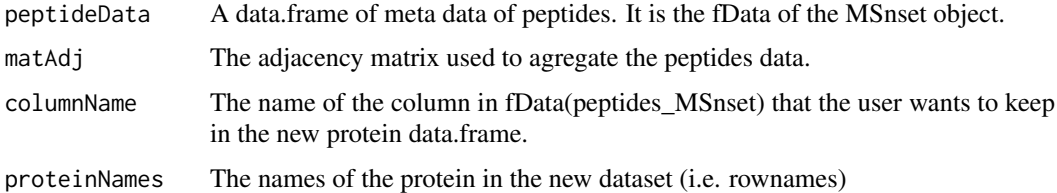

## Value

A vector

# Author(s)

Samuel Wieczorek

# Examples

```
utils::data(Exp1_R25_pept, package='DAPARdata')
protID <- "Protein_group_IDs"
obj.pep <- Exp1_R25_pept[1:1000]
M <- BuildAdjacencyMatrix(obj.pep, protID, FALSE)
data <- Biobase::fData(obj.pep)
protData <- DAPAR::aggregateMean(obj.pep, M)
name <- "Protein_group_IDs"
proteinNames <- rownames(Biobase::fData(protData))
BuildColumnToProteinDataset(data, M, name,proteinNames )
```
BuildColumnToProteinDataset\_par

*creates a column for the protein dataset after agregation by using the previous peptide dataset.*

#### Description

This function creates a column for the protein dataset after agregation by using the previous peptide dataset. It is a parallel version of the function BuildColumnToProteinDataset

# Usage

BuildColumnToProteinDataset\_par(peptideData, matAdj, columnName, proteinNames)

#### Arguments

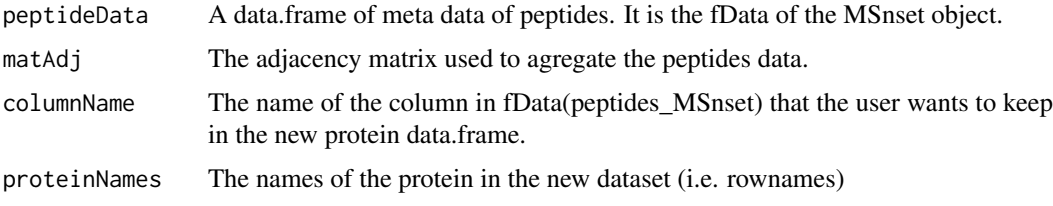

## Value

A vector

# Author(s)

Samuel Wieczorek

# Examples

```
## Not run:
utils::data(Exp1_R25_pept, package='DAPARdata')
protID <- "Protein_group_IDs"
obj.pep <- Exp1_R25_pept[1:1000]
M <- BuildAdjacencyMatrix(obj.pep, protID, FALSE)
data <- Biobase::fData(obj.pep)
protData <- DAPAR::aggregateSum(obj.pep, M)
name <- "Protein_group_IDs"
proteinNames <- rownames(Biobase::fData(protData))
BuildColumnToProteinDataset_par(data, M, name,proteinNames )
```
## End(Not run)

buildGraph *Display a CC*

## Description

Display a CC

# Usage

buildGraph(The.CC, X)

# Arguments

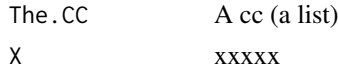

## Value

A plot

## Author(s)

Thomas Burger, Samuel Wieczorek

```
utils::data(Exp1_R25_pept, package='DAPARdata')
X <- BuildAdjacencyMatrix(Exp1_R25_pept, "Protein_group_IDs", FALSE)
ll <- get.pep.prot.cc(X)
g \leftarrow \text{buildGraph}(11[[1]], X)
```
<span id="page-13-0"></span>

<span id="page-14-0"></span>check.conditions *Check if the design is valid*

#### Description

This function check the validity of the conditions

# Usage

```
check.conditions(conds)
```
#### Arguments

conds A vector

# Value

A list

# Author(s)

Samuel Wieczorek

# Examples

```
utils::data(Exp1_R25_pept, package='DAPARdata')
check.conditions(Biobase::pData(Exp1_R25_pept)$Condition)
```
check.design *Check if the design is valid*

# Description

This function check the validity of the experimental design

# Usage

```
check.design(sTab)
```
# Arguments

sTab The data.frame which correspond to the pData function of MSnbase

# Value

A boolean

# Author(s)

Thomas Burger, Samuel Wieczorek

# Examples

```
utils::data(Exp1_R25_pept, package='DAPARdata')
check.design(Biobase::pData(Exp1_R25_pept)[,1:3])
```
compareNormalizationD *Builds a plot from a dataframe*

# Description

Plot to compare the quantitative proteomics data before and after normalization

# Usage

```
compareNormalizationD(
  qDataBefore,
  qDataAfter,
  condsForLegend = NULL,
  indData2Show = NULL,
  palette = NULL
\lambda
```
# Arguments

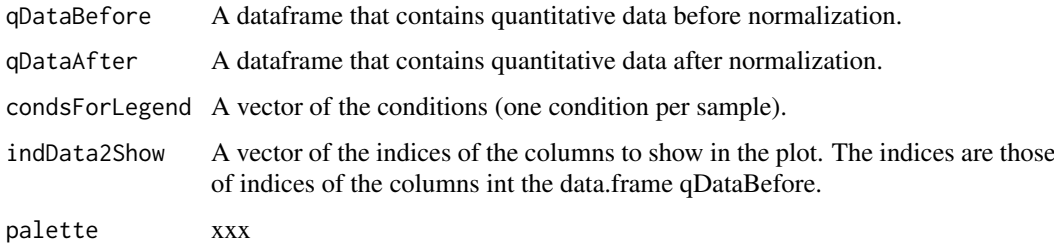

#### Value

A plot

# Author(s)

Samuel Wieczorek

```
utils::data(Exp1_R25_pept, package='DAPARdata')
qDataBefore <- Biobase::exprs(Exp1_R25_pept)
conds <- Biobase::pData(Exp1_R25_pept)[,"Condition"]
objAfter <- wrapper.normalizeD(Exp1_R25_pept,"QuantileCentering","within conditions")
compareNormalizationD(qDataBefore, Biobase::exprs(objAfter), conds)
```
<span id="page-15-0"></span>

<span id="page-16-0"></span>compareNormalizationD\_HC

*Builds a plot from a dataframe. Same as compareNormalizationD but uses the library* highcharter

## Description

Plot to compare the quantitative proteomics data before and after normalization using the library highcharter

# Usage

```
compareNormalizationD_HC(
  qDataBefore,
  qDataAfter,
  condsForLegend = NULL,
  indData2Show = NULL,
  palette = NULL
\lambda
```
# Arguments

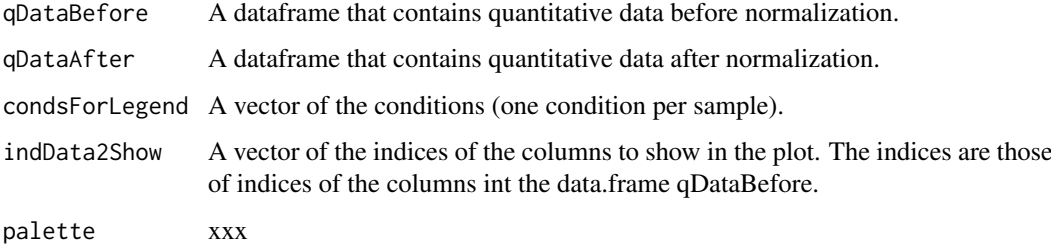

## Value

A plot

## Author(s)

Samuel Wieczorek

```
utils::data(Exp1_R25_pept, package='DAPARdata')
obj <- Exp1_R25_pept[1:1000]
qDataBefore <- Biobase::exprs(obj)
conds <- Biobase::pData(obj)[,"Condition"]
objAfter <- wrapper.normalizeD(obj,"QuantileCentering","within conditions")
compareNormalizationD_HC(qDataBefore, Biobase::exprs(objAfter), conds)
```
<span id="page-17-0"></span>compute.t.tests *xxxxxx*

#### Description

This function is xxxxxx

# Usage

```
compute.t.tests(qData, sTab, contrast = "OnevsOne", type = "Student")
```
## Arguments

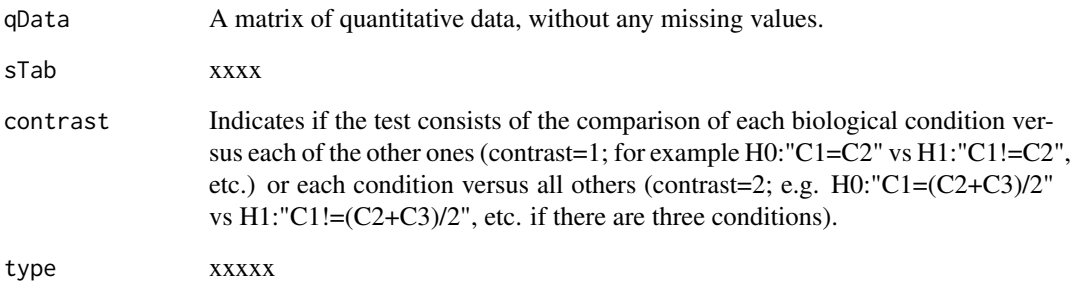

# Value

A list of two items : logFC and P\_Value; both are dataframe. The first one contains the logFC values of all the comparisons (one column for one comparison), the second one contains the pvalue of all the comparisons (one column for one comparison). The names of the columns for those two dataframes are identical and correspond to the description of the comparison.

#### Author(s)

Florence Combes, Samuel Wieczorek

```
utils::data(Exp1_R25_pept, package='DAPARdata')
obj <- Exp1_R25_pept[1:1000]
keepThat <- mvFilterGetIndices(obj, 'wholeMatrix', ncol(obj))
obj <- mvFilterFromIndices(obj, keepThat)
sTab <- Biobase::pData(obj)
qData <- Biobase::exprs(obj)
ttest <- compute.t.tests(qData,sTab ,"OnevsOne")
```
<span id="page-18-1"></span><span id="page-18-0"></span>corrMatrixD *Displays a correlation matrix of the quantitative data of the* exprs() *table.*

# Description

Correlation matrix based on a MSnSet object

## Usage

```
corrMatrixD(qData, samplesData, gradientRate = 5)
```
#### Arguments

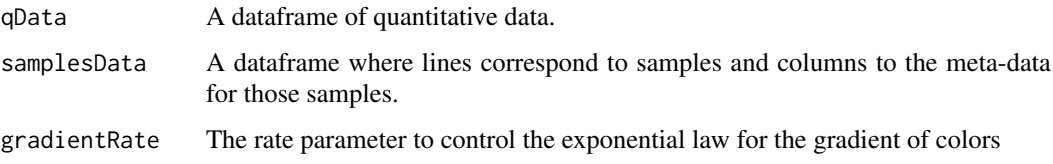

# Value

A colored correlation matrix

# Author(s)

Florence Combes, Samuel Wieczorek

# Examples

```
utils::data(Exp1_R25_pept, package='DAPARdata')
qData <- Biobase::exprs(Exp1_R25_pept)
samplesData <- Biobase::pData(Exp1_R25_pept)
corrMatrixD(qData, samplesData)
```
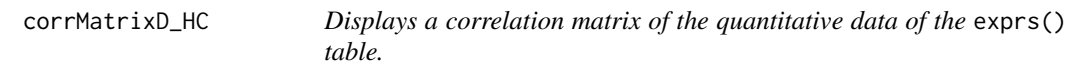

## Description

Correlation matrix based on a MSnSet object. Same as the function [corrMatrixD](#page-18-1) but uses the package highcharter

# Usage

```
corrMatrixD_HC(object, samplesData = NULL, rate = 0.5)
```
# <span id="page-19-0"></span>Arguments

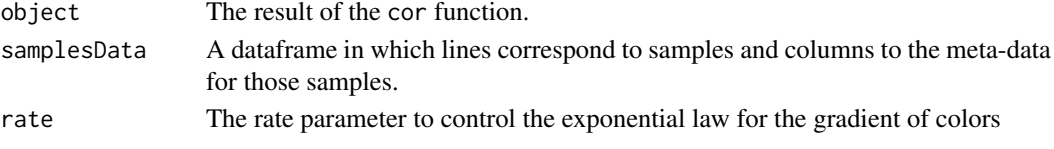

# Value

A colored correlation matrix

## Author(s)

Samuel Wieczorek

# Examples

```
utils::data(Exp1_R25_pept, package='DAPARdata')
qData <- Biobase::exprs(Exp1_R25_pept)
samplesData <- Biobase::pData(Exp1_R25_pept)
res <- cor(qData,use = 'pairwise.complete.obs')
corrMatrixD_HC(res, samplesData)
```
CountPep *Compute the number of peptides used to aggregate proteins*

#### Description

This function computes the number of peptides used to aggregate proteins.

# Usage

CountPep(M)

#### Arguments

M A "valued" adjacency matrix in which lines and columns correspond respectively to peptides and proteins.

# Value

A vector of boolean which is the adjacency matrix but with NA values if they exist in the intensity matrix.

## Author(s)

Alexia Dorffer

```
library(DAPARdata)
utils::data(Exp1_R25_pept)
protID <- "Protein_group_IDs"
M <- BuildAdjacencyMatrix(Exp1_R25_pept[1:1000], protID, FALSE)
CountPep(M)
```
<span id="page-20-0"></span>

# Description

Builds an object of class MSnSet from a single tabulated-like file for quantitative and meta-data and a dataframe for the samples description. It differs from the original MSnSet builder which requires three separated files tabulated-like quantitative proteomic data into a MSnSet object, including metadata.

# Usage

```
createMSnset(
  file,
  metadata = NULL,
  indExpData,
  indFData,
  indiceID = NULL,
  indexForOriginOfValue = NULL,
  logData = FALSE,
  replaceZeros = FALSE,
  pep_prot_data = NULL,
  proteinId = NULL,
  versions = NULL
\lambda
```
# Arguments

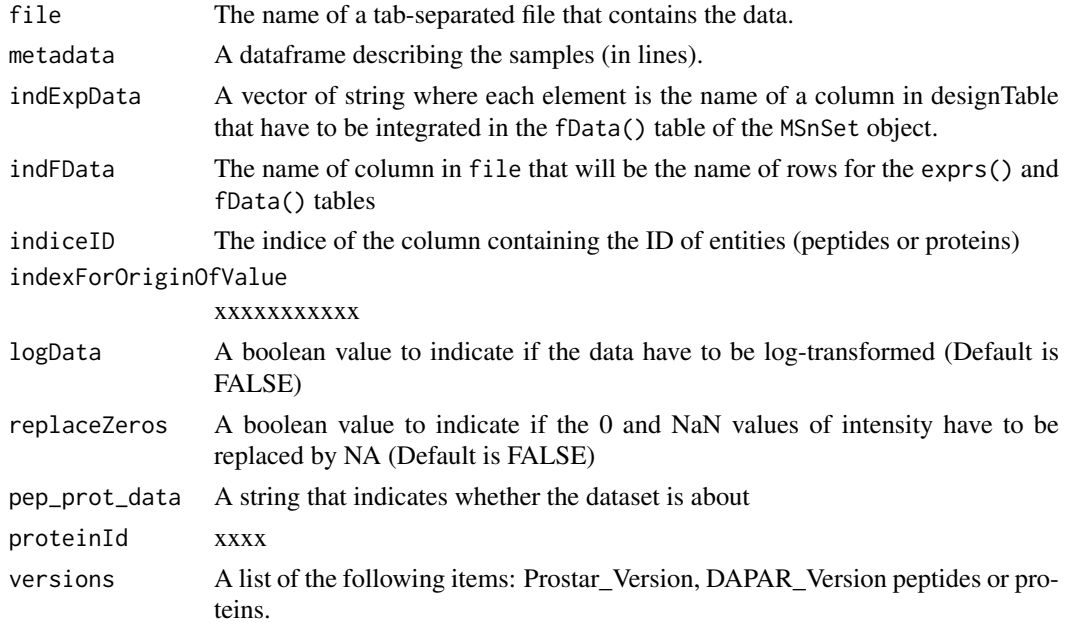

# Value

An instance of class MSnSet.

#### Author(s)

Florence Combes, Samuel Wieczorek

## Examples

```
require(Matrix)
exprsFile <- system.file("extdata", "Exp1_R25_pept.txt", package="DAPARdata")
metadataFile <- system.file("extdata", "samples_Exp1_R25.txt", package="DAPARdata")
metadata = read.table(metadataFile, header=TRUE, sep="\t", as.is=TRUE)
indExpData \leq c(56:61)
indFData <- c(1:55,62:71)
indiceID <- 64
createMSnset(exprsFile, metadata,indExpData, indFData, indiceID, indexForOriginOfValue = NULL, pep_prot_data
```
<span id="page-21-1"></span>CVDistD *Distribution of CV of entities*

#### Description

Builds a densityplot of the CV of entities in the exprs() table of a object. The CV is calculated for each condition present in the dataset (see the slot 'Condition' in the pData() table)

#### Usage

CVDistD(qData, conds = NULL, palette = NULL)

# Arguments

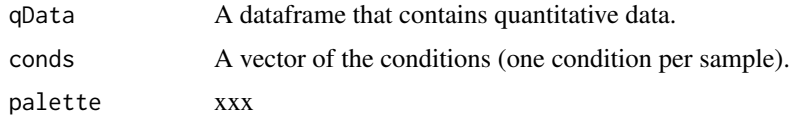

#### Value

A density plot

## Author(s)

Florence Combes, Samuel Wieczorek

# See Also

[densityPlotD](#page-23-1).

```
utils::data(Exp1_R25_pept, package='DAPARdata')
conds <- Biobase::pData(Exp1_R25_pept)[,"Condition"]
CVDistD(Biobase::exprs(Exp1_R25_pept), conds)
```
<span id="page-21-0"></span>

<span id="page-22-0"></span>

## Description

Builds a densityplot of the CV of entities in the exprs() table of a object. The CV is calculated for each condition present in the dataset (see the slot 'Condition' in the pData() table) Same as the function CVDistD but uses the package highcharter

#### Usage

CVDistD\_HC(qData, conds = NULL, palette = NULL)

# Arguments

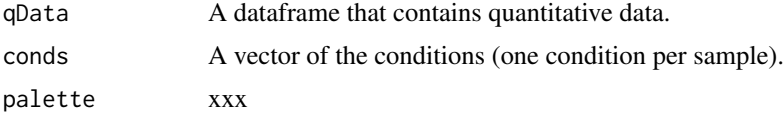

# Value

A density plot

## Author(s)

Samuel Wieczorek

#### See Also

[densityPlotD](#page-23-1).

## Examples

```
utils::data(Exp1_R25_pept, package='DAPARdata')
conds <- Biobase::pData(Exp1_R25_pept)[,"Condition"]
CVDistD_HC(Biobase::exprs(Exp1_R25_pept), conds)
```
deleteLinesFromIndices

*Delete the lines in the matrix of intensities and the metadata table given their indice.*

# Description

Delete the lines of exprs() table identified by their indice.

# Usage

```
deleteLinesFromIndices(obj, deleteThat = NULL, processText = "")
```
# Arguments

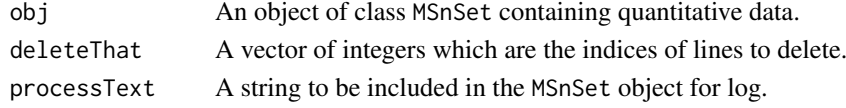

# Value

An instance of class MSnSet that have been filtered.

# Author(s)

Florence Combes, Samuel Wieczorek

# Examples

```
utils::data(Exp1_R25_pept, package='DAPARdata')
deleteLinesFromIndices(Exp1_R25_pept, c(1:10))
```
<span id="page-23-1"></span>densityPlotD *Builds a densityplot from a dataframe*

## Description

Densityplot of quantitative proteomics data over samples.

# Usage

```
densityPlotD(obj, conds, legend = NULL, palette = NULL)
```
# Arguments

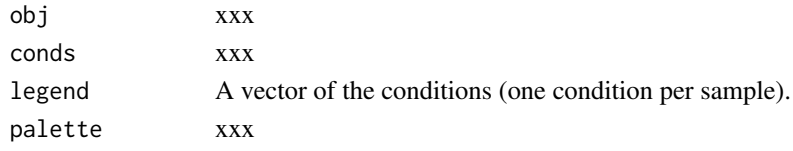

# Value

A density plot

# Author(s)

Florence Combes, Samuel Wieczorek

## See Also

[boxPlotD](#page-9-1), [CVDistD](#page-21-1)

```
utils::data(Exp1_R25_pept, package='DAPARdata')
conds <- Biobase::pData(Exp1_R25_pept)[,"Condition"]
densityPlotD(Exp1_R25_pept, conds)
```
<span id="page-23-0"></span>

<span id="page-24-1"></span><span id="page-24-0"></span>densityPlotD\_HC *Builds a densityplot from a dataframe*

#### Description

Densityplot of quantitative proteomics data over samples. Same as the function [densityPlotD](#page-23-1) but uses the package highcharter

#### Usage

```
densityPlotD_HC(obj, legend = NULL, palette = NULL)
```
#### Arguments

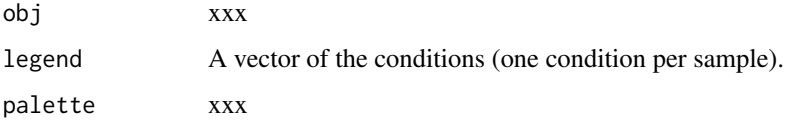

## Value

A density plot

## Author(s)

Samuel Wieczorek

#### See Also

[boxPlotD](#page-9-1), [CVDistD](#page-21-1)

# Examples

```
utils::data(Exp1_R25_pept, package='DAPARdata')
densityPlotD_HC(Exp1_R25_pept)
```
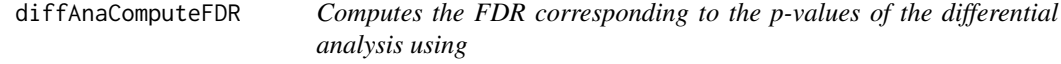

# Description

This function is a wrappper to the function adjust.p from the cp4p package. It returns the FDR corresponding to the p-values of the differential analysis. The FDR is computed with the function p.adjust{stats}..

## Usage

```
diffAnaComputeFDR(
  logFC,
  pval,
  threshold_PVal = 0,
  threshold_LogFC = 0,
  pi0Method = 1
\lambda
```
# Arguments

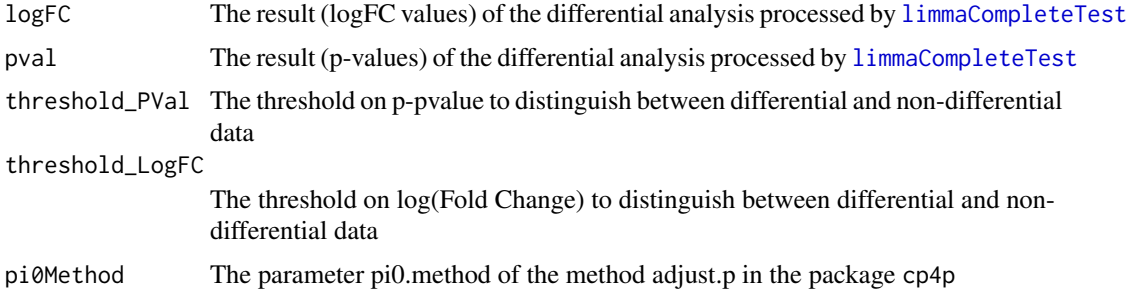

# Value

The computed FDR value (floating number)

# Author(s)

Samuel Wieczorek

# Examples

```
utils::data(Exp1_R25_pept, package='DAPARdata')
obj <- Exp1_R25_pept[1:1000]
keepThat <- mvFilterGetIndices(obj, 'wholeMatrix', ncol(obj))
obj <- mvFilterFromIndices(obj, keepThat)
qData <- Biobase::exprs(obj)
sTab <- Biobase::pData(obj)
limma <- limmaCompleteTest(qData,sTab)
diffAnaComputeFDR(limma$logFC[,1],limma$P_Value[,1])
```
diffAnaGetSignificant *Returns a MSnSet object with only proteins significant after differential analysis.*

# Description

Returns a MSnSet object with only proteins significant after differential analysis.

# Usage

```
diffAnaGetSignificant(obj)
```
<span id="page-25-0"></span>

#### <span id="page-26-0"></span>diffAnaSave 27

# Arguments

obj An object of class MSnSet.

# Value

A MSnSet

# Author(s)

Alexia Dorffer

## Examples

```
utils::data(Exp1_R25_pept, package='DAPARdata')
obj <- Exp1_R25_pept
keepThat <- mvFilterGetIndices(obj, 'wholeMatrix', ncol(obj))
obj <- mvFilterFromIndices(obj, keepThat)
qData <- Biobase::exprs(obj)
sTab <- Biobase::pData(obj)
allComp <- limmaCompleteTest(qData,sTab)
data <- list(logFC=allComp$logFC[1], P_Value = allComp$P_Value[1])
obj <- diffAnaSave(obj, allComp, data)
signif <- diffAnaGetSignificant(obj)
```
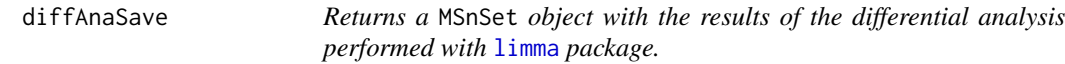

# Description

This method returns a class MSnSet object with the results of differential analysis.

# Usage

```
diffAnaSave(obj, allComp, data = NULL, th_pval = 0, th_logFC = 0)
```
# Arguments

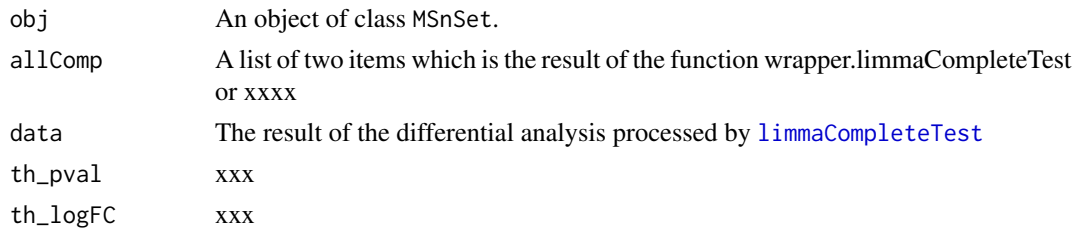

# Value

A MSnSet

# Author(s)

Alexia Dorffer, Samuel Wieczorek

# Examples

```
utils::data(Exp1_R25_pept, package='DAPARdata')
obj <- Exp1_R25_pept
keepThat <- mvFilterGetIndices(obj, 'wholeMatrix', ncol(obj))
obj <- mvFilterFromIndices(obj, keepThat)
qData <- Biobase::exprs(obj)
sTab <- Biobase::pData(obj)
allComp <- limmaCompleteTest(qData,sTab)
data <- list(logFC=allComp$logFC[1], P_Value = allComp$P_Value[1])
diffAnaSave(obj, allComp, data)
```
diffAnaVolcanoplot *Volcanoplot of the differential analysis*

#### Description

Plots a volcanoplot after the differential analysis. Typically, the log of Fold Change is represented on the X-axis and the log10 of the p-value is drawn on the Y-axis. When the threshold\_pVal and the threshold\_logFC are set, two lines are drawn respectively on the y-axis and the X-axis to visually distinguish between differential and non differential data.

## Usage

```
diffAnaVolcanoplot(
  logFC = NULL,
  pVal = NULL,threshold_pVal = 1e-60,
  threshold_logFC = 0,
  conditions = NULL,
  colors = NULL
\lambda
```
#### Arguments

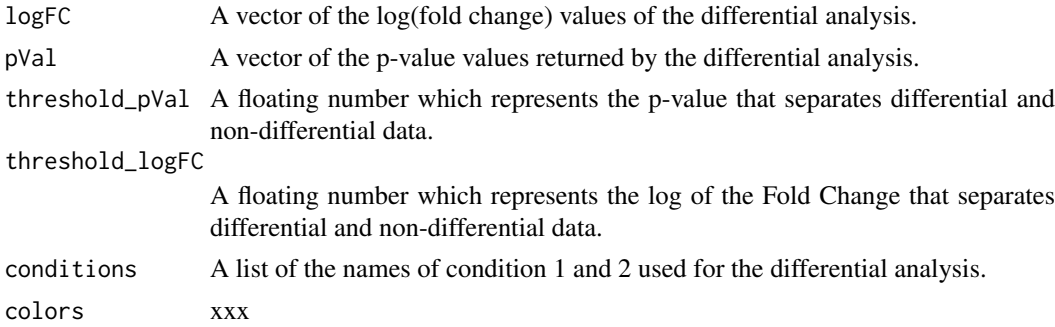

## Value

A volcanoplot

# Author(s)

Florence Combes, Samuel Wieczorek

<span id="page-27-0"></span>

#### <span id="page-28-0"></span>diffAnaVolcanoplot\_rCharts 29

#### Examples

```
utils::data(Exp1_R25_pept, package='DAPARdata')
obj <- Exp1_R25_pept[1:1000]
keepThat <- mvFilterGetIndices(obj, 'wholeMatrix', ncol(obj))
obj <- mvFilterFromIndices(obj, keepThat)
qData <- Biobase::exprs(obj)
sTab <- Biobase::pData(obj)
limma <- limmaCompleteTest(qData,sTab)
diffAnaVolcanoplot(limma$logFC[,1], limma$P_Value[,1])
```
diffAnaVolcanoplot\_rCharts

*Volcanoplot of the differential analysis*

#### Description

Plots an interactive volcanoplot after the differential analysis. Typically, the log of Fold Change is represented on the X-axis and the log10 of the p-value is drawn on the Y-axis. When the threshold\_pVal and the threshold\_logFC are set, two lines are drawn respectively on the y-axis and the X-axis to visually distinguish between differential and non differential data. With the use of the package Highcharter, a customizable tooltip appears when the user put the mouse's pointer over a point of the scatter plot.

#### Usage

```
diffAnaVolcanoplot_rCharts(
  df,
  threshold_pVal = 1e-60.
  threshold_logFC = 0,
  conditions = NULL,
  clickFunction = NULL,
 palette = NULL,
  swap = FALSE)
```
# Arguments

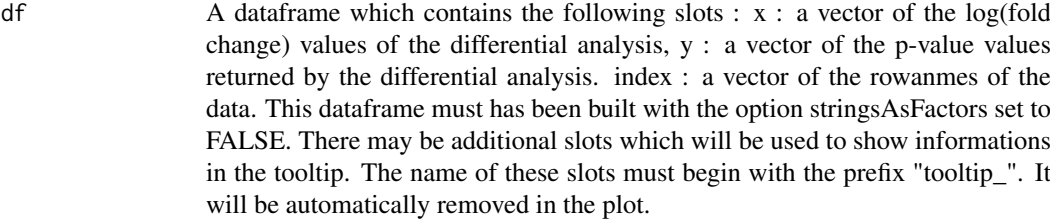

threshold\_pVal A floating number which represents the p-value that separates differential and non-differential data.

threshold\_logFC

A floating number which represents the log of the Fold Change that separates differential and non-differential data.

conditions A list of the names of condition 1 and 2 used for the differential analysis.

<span id="page-29-0"></span>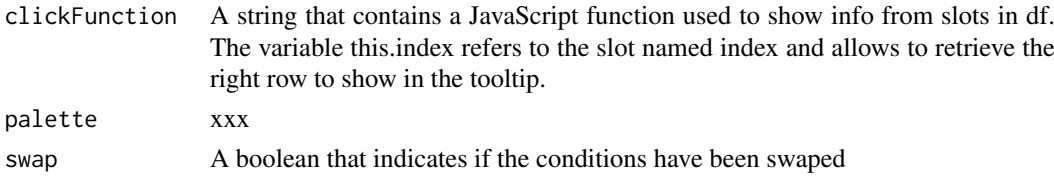

# Value

An interactive volcanoplot

## Author(s)

Samuel Wieczorek

#### Examples

```
library(highcharter)
utils::data(Exp1_R25_pept, package='DAPARdata')
obj <- Exp1_R25_pept[1:1000]
keepThat <- mvFilterGetIndices(obj, 'wholeMatrix', ncol(obj))
obj <- mvFilterFromIndices(obj, keepThat)
qData <- Biobase::exprs(obj)
sTab <- Biobase::pData(obj)
data <- limmaCompleteTest(qData,sTab)
df <- data.frame(x=data$logFC, y = -log10(data$P_Value),index = as.character(rownames(obj)))
\text{colnames}(df) \leq c("x", "y", "index")tooltipSlot <- c("Sequence", "Score")
df <- cbind(df,Biobase::fData(obj)[tooltipSlot])
colnames(df) <- gsub(".", "_", colnames(df), fixed=TRUE)
if (ncol(df) > 3){
    \text{colnames}(df)[4:\text{ncol}(df)] <-
    paste("tooltip_", colnames(df)[4:ncol(df)], sep="")}
hc_clickFunction <- JS("function(event) {Shiny.onInputChange('eventPointClicked', [this.index]+'_'+ [this.se
cond <- c("25fmol", "10fmol")
diffAnaVolcanoplot_rCharts(df, 2.5, 1, cond,hc_clickFunction)
```
display.CC.visNet *Display a CC*

## Description

Display a CC

#### Usage

```
display.CC.visNet(
 g,
 layout = layout_nicely,
 obj = NULL,prot.tooltip = NULL,
 pept.tooltip = NULL
)
```
## <span id="page-30-0"></span>enrich\_GO 31

# Arguments

g A cc (a list) layout xxxxx obj xxx prot.tooltip xxx pept.tooltip xxx

# Value

A plot

# Author(s)

Thomas Burger, Samuel Wieczorek

# Examples

```
utils::data(Exp1_R25_pept, package='DAPARdata')
X <- BuildAdjacencyMatrix(Exp1_R25_pept, "Protein_group_IDs", FALSE)
ll <- get.pep.prot.cc(X)
g \leftarrow \text{buildGraph}(11[[1]], X)display.CC.visNet(g)
```
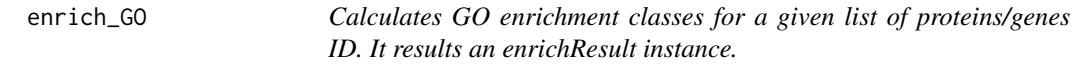

# Description

This function is a wrappper to the function enrichGO from the package [clusterProfiler](#page-0-0). Given a vector of genes/proteins, it returns an enrichResult instance.

# Usage

enrich\_GO(data, idFrom, orgdb, ont, readable = FALSE, pval, universe)

#### Arguments

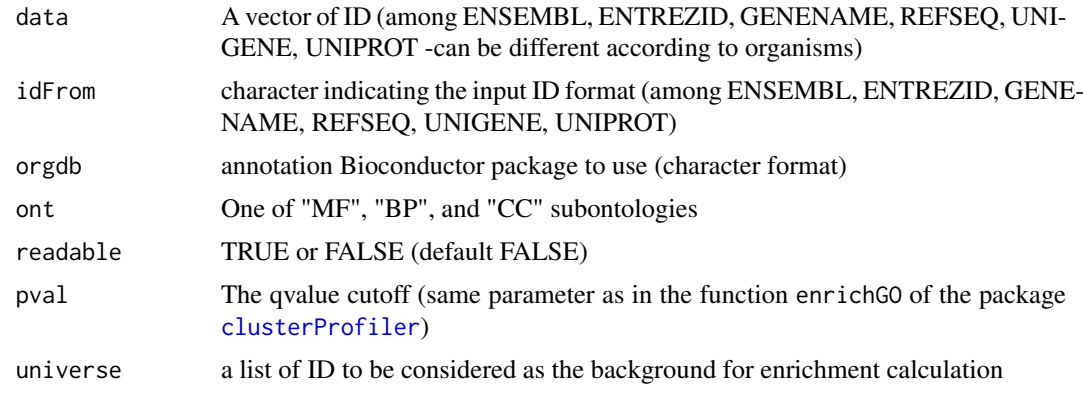

# Value

A groupGOResult instance.

# Author(s)

Florence Combes

# Examples

```
utils::data(Exp1_R25_prot, package='DAPARdata')
univ<-univ_AnnotDbPkg("org.Sc.sgd.db") #univ is the background
ego<-enrich_GO(data=fData(Exp1_R25_prot)$Protein.IDs, idFrom="UNIPROT",
orgdb="org.Sc.sgd.db",ont="MF", pval=0.05, universe = univ)
```
finalizeAggregation *Finalizes the aggregation process*

# Description

Method to finalize the aggregation process

## Usage

```
finalizeAggregation(obj.pep, pepData, protData, X, lib.loc = NULL)
```
#### Arguments

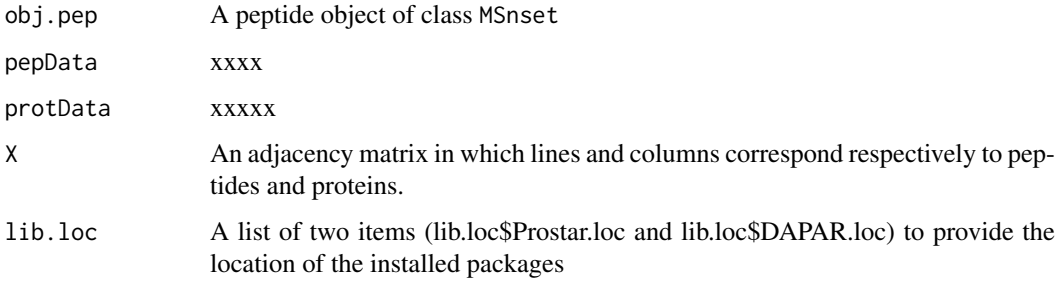

#### Value

A protein object of class MSnset

# Author(s)

Samuel Wieczorek

<span id="page-31-0"></span>

<span id="page-32-0"></span>

## Description

This method finds the LAPALA in a dataset.

# Usage

findMECBlock(obj)

## Arguments

obj An object of class MSnSet.

# Value

A data.frame that contains the indexes of LAPALA

# Author(s)

Samuel Wieczorek

# Examples

```
utils::data(Exp1_R25_pept, package='DAPARdata')
obj <- Exp1_R25_pept[1:1000]
lapala <- findMECBlock(obj)
```
formatLimmaResult *xxxx*

## Description

This function is xxxx

#### Usage

formatLimmaResult(fit, conds, contrast)

#### Arguments

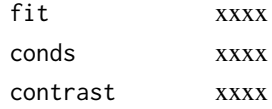

# Value

A list of two dataframes : logFC and P\_Value. The first one contains the logFC values of all the comparisons (one column for one comparison), the second one contains the pvalue of all the comparisons (one column for one comparison). The names of the columns for those two dataframes are identical and correspond to the description of the comparison.

# Author(s)

Samuel Wieczorek

## Examples

```
utils::data(Exp1_R25_pept, package='DAPARdata')
obj <- Exp1_R25_pept
keepThat <- mvFilterGetIndices(obj, 'wholeMatrix', ncol(obj))
obj <- mvFilterFromIndices(obj, keepThat)
qData <- Biobase::exprs(obj)
sTab <- Biobase::pData(obj)
limma <- limmaCompleteTest(qData,sTab)
```
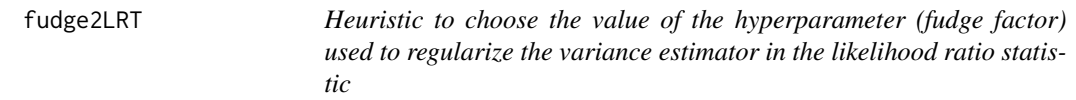

# Description

fudge2LRT: heuristic to choose the value of the hyperparameter (fudge factor) used to regularize the variance estimator in the likelihood ratio statistic (as implemented in samLRT). We follow the heuristic described in [1] and adapt the code of the fudge2 function in the siggene R package. [1] Tusher, Tibshirani and Chu, Significance analysis of microarrays applied to the ionizing radiation response, PNAS 2001 98: 5116-5121, (Apr 24).

# Usage

```
fudge2LRT(
  lmm.res.h0,
  lmm.res.h1,
  cc,
  n,
  p,
  s,
  alpha = seq(0, 1, 0.05),
  include.zero = TRUE
)
```
#### Arguments

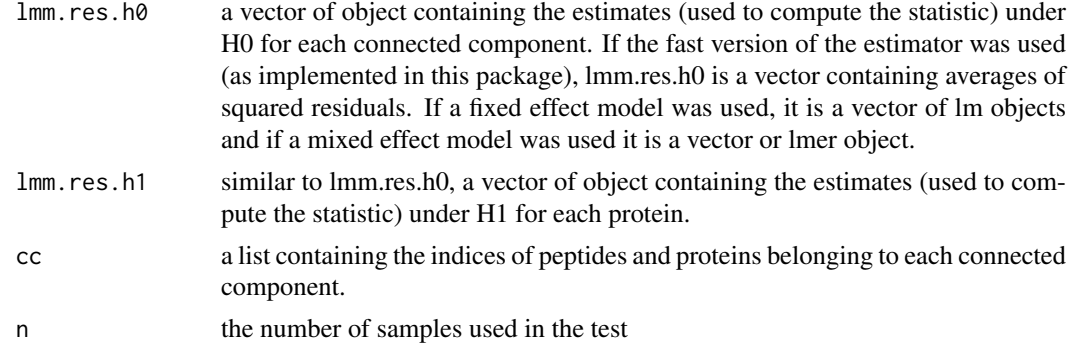

<span id="page-33-0"></span>

<span id="page-34-0"></span>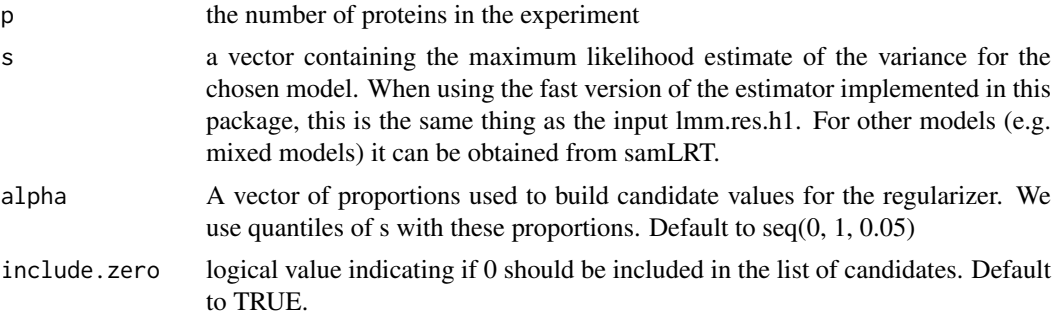

#### Value

(same as the fudge2 function of siggene): s.zero: the value of the fudge factor s0. alpha.hat: the optimal quantile of the 's' values. If s0=0, 'alpha.hat' will not be returned. vec.cv: the vector of the coefficients of variations. Following Tusher et al. (2001), the optimal 'alpha' quantile is given by the quantile that leads to the smallest CV of the modified test statistics. msg: a character string summarizing the most important information about the fudge factor.

# Author(s)

Thomas Burger, Laurent Jacob

get.pep.prot.cc *Build the list of connex composant of the adjacency matrix*

# Description

Method to build the list of connex composant of the adjacency matrix

#### Usage

get.pep.prot.cc(X)

# Arguments

X An adjacency matrix

## Value

A list of CC

# Author(s)

Thomas Burger, Samuel Wieczorek

```
utils::data(Exp1_R25_pept, package='DAPARdata')
X <- BuildAdjacencyMatrix(Exp1_R25_pept[1:1000], "Protein_group_IDs", FALSE)
ll <- get.pep.prot.cc(X)
```
<span id="page-35-0"></span>GetDetailedNbPeptides *Computes the detailed number of peptides for each protein*

# Description

Method to compute the detailed number of quantified peptides for each protein

# Usage

```
GetDetailedNbPeptides(X)
```
## Arguments

X An adjacency matrix

# Value

A data.frame

# Author(s)

Samuel Wieczorek

## Examples

```
utils::data(Exp1_R25_pept, package='DAPARdata')
obj.pep <- Exp1_R25_pept[1:1000]
protID <- "Protein_group_IDs"
X <- BuildAdjacencyMatrix(obj.pep, protID, FALSE)
GetDetailedNbPeptides(X)
```
GetDetailedNbPeptidesUsed *Computes the detailed number of peptides used for aggregating each protein*

# Description

Method to compute the detailed number of quantified peptides used for aggregating each protein

## Usage

GetDetailedNbPeptidesUsed(X, pepData)

#### Arguments

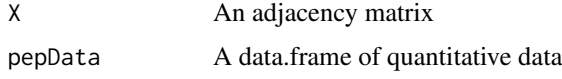
#### getIndicesConditions 37

### Value

A list of two items

### Author(s)

Samuel Wieczorek utils::data(Exp1\_R25\_pept, package='DAPARdata') obj.pep <- Exp1\_R25\_pept[1:1000] protID <- "Protein\_group\_IDs" X <- BuildAdjacencyMatrix(obj.pep, protID, FALSE) GetDetailedNbPeptidesUsed(X, obj.pep)

getIndicesConditions *Gets the conditions indices.*

### Description

Returns a list for the two conditions where each slot is a vector of indices for the samples.

### Usage

getIndicesConditions(conds, cond1, cond2)

### Arguments

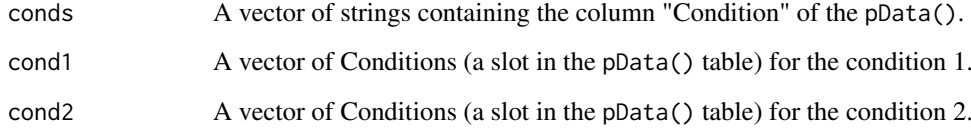

### Value

A list with two slots iCond1 and iCond2 containing respectively the indices of samples in the pData() table of the dataset.

# Author(s)

Florence Combes, Samuel Wieczorek

```
utils::data(Exp1_R25_pept, package='DAPARdata')
conds <- Biobase::pData(Exp1_R25_pept)[,"Condition"]
getIndicesConditions(conds, "25fmol", "10fmol")
```

```
getIndicesOfLinesToRemove
```
*Get the indices of the lines to delete, based on a prefix string*

### Description

This function returns the indice of the lines to delete, based on a prefix string

# Usage

```
getIndicesOfLinesToRemove(obj, idLine2Delete = NULL, prefix = NULL)
```
### Arguments

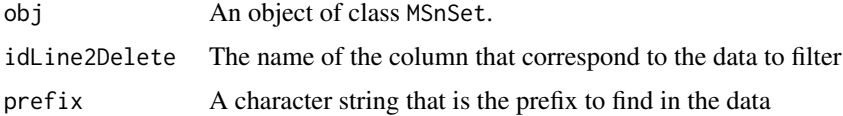

### Value

A vector of integers.

# Author(s)

Samuel Wieczorek

#### Examples

```
utils::data(Exp1_R25_pept, package='DAPARdata')
getIndicesOfLinesToRemove(Exp1_R25_pept, "Potential_contaminant", prefix="+")
```
getListNbValuesInLines

*Returns the possible number of values in lines in the data*

# Description

Returns the possible number of values in lines in a matrix.

### Usage

```
getListNbValuesInLines(obj, type = "wholeMatrix")
```
#### Arguments

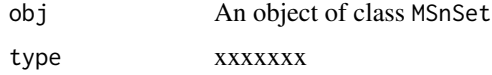

#### GetNbPeptidesUsed 39

### Value

An integer

## Author(s)

Samuel Wieczorek

### Examples

```
utils::data(Exp1_R25_pept, package='DAPARdata')
getListNbValuesInLines(Exp1_R25_pept)
```
GetNbPeptidesUsed *Computes the number of peptides used for aggregating each protein*

### Description

Method to compute the number of quantified peptides used for aggregating each protein

### Usage

```
GetNbPeptidesUsed(X, pepData)
```
### Arguments

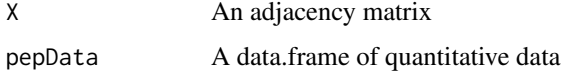

### Value

A data.frame

### Author(s)

Samuel Wieczorek

getNumberOf *Number of lines with prefix*

# Description

Returns the number of lines, in a given column, where content matches the prefix.

# Usage

```
getNumberOf(obj, name = NULL, prefix = NULL)
```
## Arguments

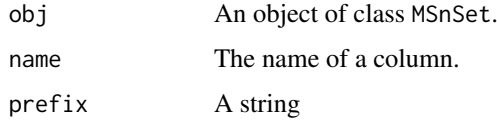

### Value

An integer

### Author(s)

Samuel Wieczorek

### Examples

```
utils::data(Exp1_R25_pept, package='DAPARdata')
getNumberOf(Exp1_R25_pept, "Potential_contaminant", "+")
```
getNumberOfEmptyLines *Returns the number of empty lines in the data*

### Description

Returns the number of empty lines in a matrix.

### Usage

```
getNumberOfEmptyLines(qData)
```
### Arguments

qData A matrix corresponding to the quantitative data.

## Value

An integer

### Author(s)

Samuel Wieczorek

```
utils::data(Exp1_R25_pept, package='DAPARdata')
qData <- Biobase::exprs(Exp1_R25_pept)
getNumberOfEmptyLines(qData)
```
getPourcentageOfMV *Percentage of missing values*

### Description

Returns the percentage of missing values in the quantitative data (exprs() table of the dataset).

## Usage

```
getPourcentageOfMV(obj)
```
#### Arguments

obj An object of class MSnSet.

### Value

A floating number

# Author(s)

Florence Combes, Samuel Wieczorek

### Examples

```
utils::data(Exp1_R25_pept, package='DAPARdata')
getPourcentageOfMV(Exp1_R25_pept)
```
getProcessingInfo *Returns the contains of the slot processing of an object of class* MSnSet

# Description

Returns the contents of the slot processing of an object of class MSnSet

### Usage

```
getProcessingInfo(obj)
```
### Arguments

obj An object (peptides) of class MSnSet.

### Value

The slot processing of obj@processingData

### Author(s)

Samuel Wieczorek

### Examples

```
utils::data(Exp1_R25_pept, package='DAPARdata')
getProcessingInfo(Exp1_R25_pept)
```
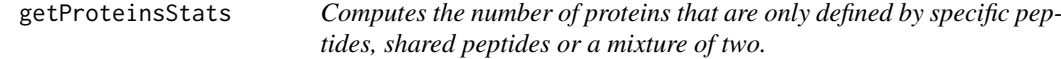

### Description

This function computes the number of proteins that are only defined by specific peptides, shared peptides or a mixture of two.

### Usage

```
getProteinsStats(matShared)
```
#### Arguments

matShared The adjacency matrix with both specific and shared peptides.

#### Value

A list

#### Author(s)

Samuel Wieczorek

# Examples

```
utils::data(Exp1_R25_pept, package='DAPARdata')
protID <- "Protein_group_IDs"
obj <- Exp1_R25_pept[1:1000]
MShared <- BuildAdjacencyMatrix(obj, protID, FALSE)
getProteinsStats(MShared)
```
getQuantile4Imp *Quantile imputation value definition*

# Description

This method returns the q-th quantile of each colum of an expression set, up to a scaling factor

# Usage

```
getQuantile4Imp(qData, qval = 0.025, factor = 1)
```
### Arguments

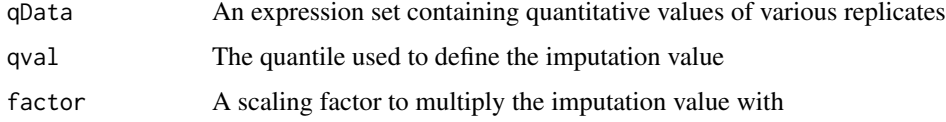

### Value

A list of two vectors, respectively containing the imputation values and the rescaled imputation values

# Author(s)

Thomas Burger

### Examples

```
utils::data(Exp1_R25_pept, package='DAPARdata')
qData <- Biobase::exprs(Exp1_R25_pept)
getQuantile4Imp(qData)
```
getTextForAggregation *Build the text information for the Aggregation process*

#### Description

Builds the text information for the Aggregation process

### Usage

```
getTextForAggregation(l.params)
```
# Arguments

l.params A list of parameters related to the process of the dataset

# Value

A string

### Author(s)

Samuel Wieczorek

# Examples

params <- list() getTextForAggregation(params) getTextForAnaDiff *Build the text information for the Aggregation process*

### Description

Build the text information for the differential Analysis process

### Usage

```
getTextForAnaDiff(l.params)
```
### Arguments

l.params A list of parameters related to the process of the dataset

# Value

A string

# Author(s)

Samuel Wieczorek

# Examples

getTextForAnaDiff(list(design="OnevsOne",method="Limma"))

getTextForFiltering *Build the text information for the filtering process*

# Description

Build the text information for the filtering process

# Usage

```
getTextForFiltering(l.params)
```
### Arguments

l.params A list of parameters related to the process of the dataset

### Value

A string

### Author(s)

Samuel Wieczorek

### Examples

getTextForFiltering(list(mvFilterType="wholeMatrix",mvThNA=3))

getTextForGOAnalysis *Build the text information for the Aggregation process*

### Description

Build the text information for the Aggregation process

### Usage

```
getTextForGOAnalysis(l.params)
```
### Arguments

l.params A list of parameters related to the process of the dataset

### Value

A string

# Author(s)

Samuel Wieczorek

# Examples

getTextForGOAnalysis(list())

getTextForHypothesisTest

*Build the text information for the hypothesis test process*

# Description

Builds the text information for the hypothesis test process

# Usage

```
getTextForHypothesisTest(l.params)
```
### Arguments

l.params A list of parameters related to the process of the dataset

### Value

A string

### Author(s)

Samuel Wieczorek

### Examples

```
params <- list(design='OnevsOne', method='limma')
getTextForHypothesisTest(params)
```
getTextForNewDataset *Build the text information for a new dataset*

#### Description

Build the text information for a new dataset

### Usage

getTextForNewDataset(l.params)

#### Arguments

l.params A list of parameters related to the process of the dataset

# Value

A string

### Author(s)

Samuel Wieczorek

#### Examples

getTextForNewDataset(list(filename="foo.msnset"))

getTextForNormalization

*Build the text information for the Normalization process*

### Description

Build the text information for the Normalization process

# Usage

```
getTextForNormalization(l.params)
```
### Arguments

l.params A list of parameters related to the process of the dataset

### Value

A string

#### Author(s)

Samuel Wieczorek

### Examples

```
getTextForNormalization(list(method="SumByColumns"))
```
getTextForpeptideImputation

*Build the text information for the peptide Imputation process*

#### Description

Build the text information for the peptide Imputation process

### Usage

```
getTextForpeptideImputation(l.params)
```
### Arguments

l.params A list of parameters related to the process of the dataset

#### Value

A string

### Author(s)

Samuel Wieczorek

#### Examples

```
params <- list()
getTextForpeptideImputation(params)
```
getTextForproteinImputation

*Build the text information for the protein Imputation process*

### Description

Build the text information for the Protein Imputation process

### Usage

```
getTextForproteinImputation(l.params)
```
### Arguments

l.params A list of parameters related to the process of the dataset

#### Value

A string

#### Author(s)

Samuel Wieczorek

### Examples

```
params <- list()
getTextForproteinImputation(params)
```
Get\_AllComparisons *Returns list that contains a list of the statistical tests performed with DAPAR and recorded in an object of class* MSnSet*.*

#### Description

This method returns a list of the statistical tests performed with DAPAR and recorded in an object of class MSnSet.

### Usage

```
Get_AllComparisons(obj)
```
### Arguments

obj An object of class MSnSet.

#### Value

A list of two slots: logFC and P\_Value

### Author(s)

Samuel Wieczorek

```
utils::data(Exp1_R25_pept, package='DAPARdata')
obj <- Exp1_R25_pept
keepThat <- mvFilterGetIndices(obj, 'wholeMatrix', ncol(obj))
obj <- mvFilterFromIndices(obj, keepThat)
qData <- Biobase::exprs(obj)
sTab <- Biobase::pData(obj)
allComp <- limmaCompleteTest(qData,sTab)
data <- list(logFC=allComp$logFC[1], P_Value = allComp$P_Value[1])
obj <- diffAnaSave(obj, allComp, data)
ll <- Get_AllComparisons(obj)
```
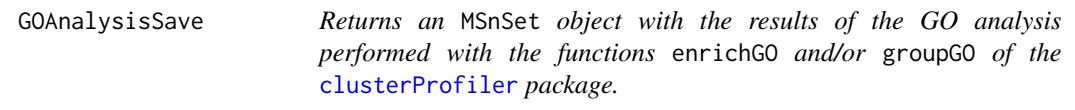

# Description

This method returns an MSnSet object with the results of the Gene Ontology analysis.

# Usage

```
GOAnalysisSave(
  obj,
  ggo_res = NULL,
  ego_res = NULL,
  organism,
  ontology,
  levels,
  pvalueCutoff,
  typeUniverse
)
```
# Arguments

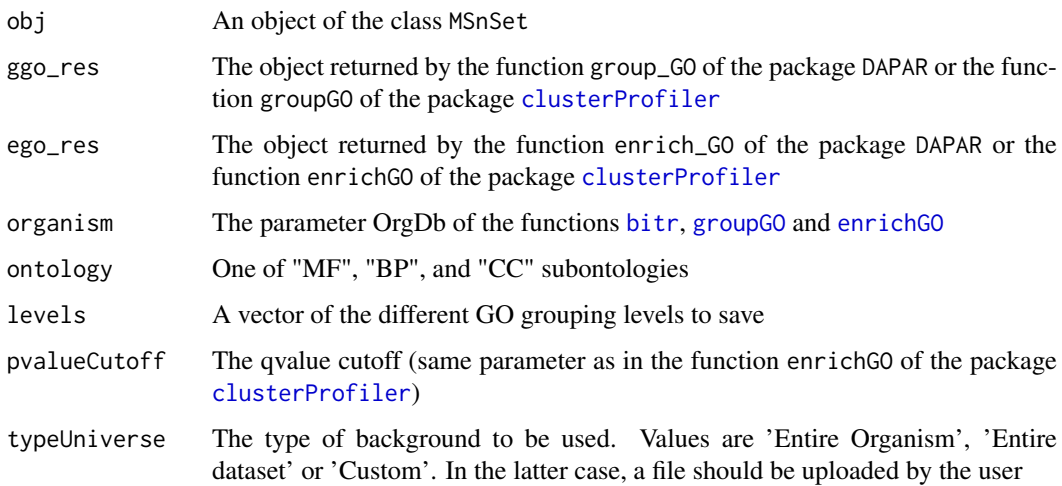

### Value

An object of the class MSnSet

# Author(s)

Samuel Wieczorek

### Description

Method to create a plot with proteins and peptides on a MSnSet object (peptides)

### Usage

```
GraphPepProt(mat)
```
#### Arguments

mat An adjacency matrix.

# Value

A histogram

### Author(s)

Alexia Dorffer, Samuel Wieczorek

### Examples

```
utils::data(Exp1_R25_pept, package='DAPARdata')
mat <- BuildAdjacencyMatrix(Exp1_R25_pept[1:1000], "Protein_group_IDs")
GraphPepProt(mat)
```
group\_GO *Calculates the GO profile of a vector of genes/proteins at a given level of the Gene Ontology*

### Description

This function is a wrappper to the function groupGO from the package [clusterProfiler](#page-0-0). Given a vector of genes/proteins, it returns the GO profile at a specific level. It returns a groupGOResult instance.

# Usage

```
group_GO(data, idFrom, orgdb, ont, level, readable = FALSE)
```
### Arguments

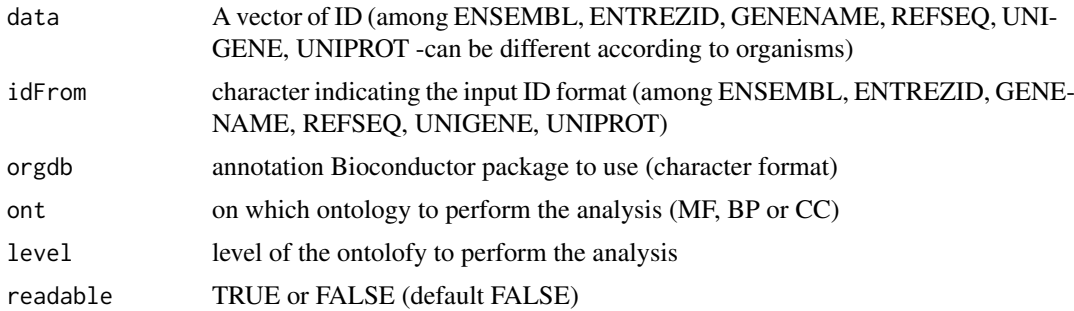

## Value

GO profile at a specific level

# Author(s)

Florence Combes

# Examples

```
utils::data(Exp1_R25_prot, package='DAPARdata')
ggo<-group_GO(data=fData(Exp1_R25_prot)$Protein.IDs, idFrom="UNIPROT",
orgdb="org.Sc.sgd.db", ont="MF", level=2)
```
hc\_logFC\_DensityPlot *Density plots of logFC values*

### Description

This function show the density plots of Fold Change (the same as calculated by limma) for a list of the comparisons of conditions in a differnetial analysis.

### Usage

```
hc_logFC_DensityPlot(df_logFC, threshold_LogFC = 0, palette = NULL)
```
### Arguments

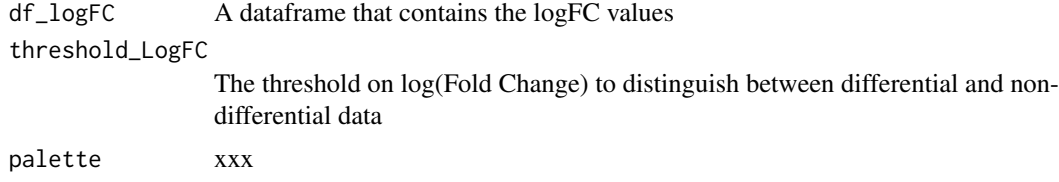

# Value

A highcharts density plot

#### Author(s)

Samuel Wieczorek

#### Examples

```
utils::data(Exp1_R25_pept, package='DAPARdata')
obj <- Exp1_R25_pept[1:1000]
keepThat <- mvFilterGetIndices(obj, 'wholeMatrix', ncol(obj))
obj <- mvFilterFromIndices(obj, keepThat)
qData <- Biobase::exprs(obj)
sTab <- Biobase::pData(obj)
res <- limmaCompleteTest(qData,sTab)
hc_logFC_DensityPlot(res$logFC, threshold_LogFC=1)
```
hc\_mvTypePlot2 *Distribution of Observed values with respect to intensity values*

#### Description

This method shows density plots which represents the repartition of Partial Observed Values for each replicate in the dataset. The colors correspond to the different conditions (slot Condition in in the dataset of class MSnSet). The x-axis represent the mean of intensity for one condition and one entity in the dataset (i. e. a protein) whereas the y-axis count the number of observed values for this entity and the considered condition.

#### Usage

```
hc_mvTypePlot2(qData, conds, palette = NULL, typeofMV = NULL, title = NULL)
```
#### Arguments

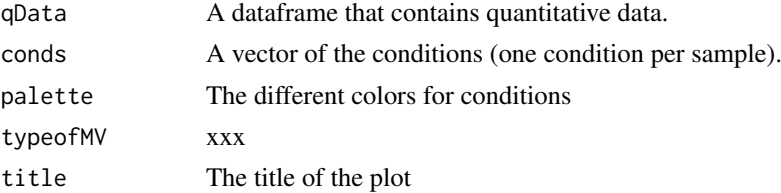

#### Value

Density plots

#### Author(s)

Samuel Wieczorek

```
utils::data(Exp1_R25_pept, package='DAPARdata')
qData <- Biobase::exprs(Exp1_R25_pept)
conds <- Biobase::pData(Exp1_R25_pept)[,"Condition"]
hc_mvTypePlot2(qData, conds, title="POV distribution")
```
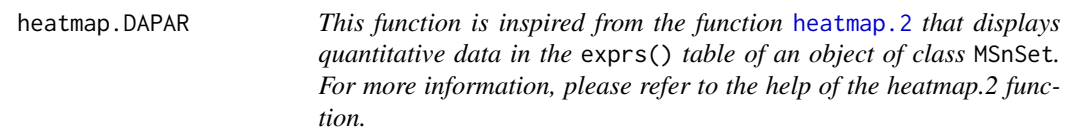

# Description

Heatmap inspired by the heatmap.2 function.

### Usage

```
heatmap.DAPAR(
  x,
  col = heat.colors(100),
  srtCol = NULL,
  labCol = NULL,labRow = NULL,
  key = TRUE,
  key.title = NULL,
  main = NULL,
  ylab = NULL
)
```
# Arguments

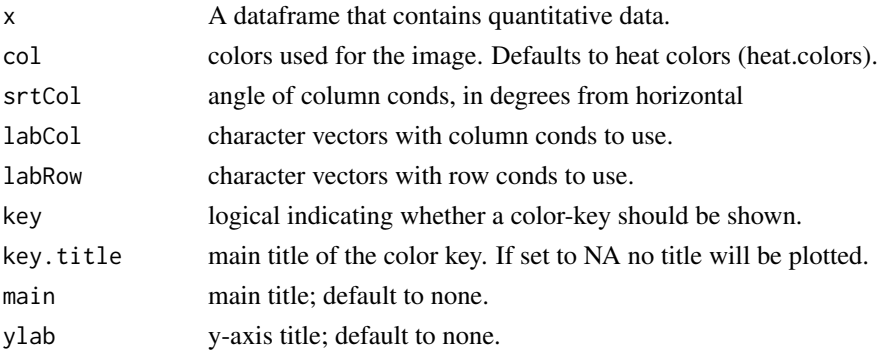

### Value

A heatmap

# Author(s)

Samuel Wieczorek

```
utils::data(Exp1_R25_pept, package='DAPARdata')
obj <- mvFilter(Exp1_R25_pept, "wholeMatrix", 6)
qData <- Biobase::exprs(obj)
heatmap.DAPAR(qData)
```
### Description

Heatmap of the quantitative proteomic data of a MSnSet object

# Usage

```
heatmapD(qData, distance = "euclidean", cluster = "complete", dendro = FALSE)
```
### Arguments

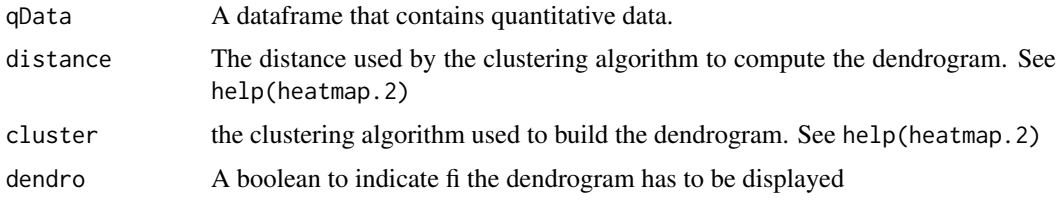

# Value

A heatmap

#### Author(s)

Florence Combes, Samuel Wieczorek

### Examples

```
## Not run:
utils::data(Exp1_R25_pept, package='DAPARdata')
obj <- mvFilter(Exp1_R25_pept[1:1000], "wholeMatrix", 6)
qData <- Biobase::exprs(obj)
heatmapD(qData)
```
## End(Not run)

histPValue\_HC *Plots a histogram ov p-values*

### Description

This function plots a histogram ov p-values

### Usage

```
histPValue_HC(pval_ll, bins = 80, pi0 = 1)
```
### impute.detQuant 55

### Arguments

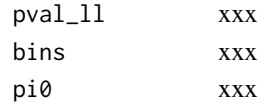

### Value

A plot

### Author(s)

Samuel Wieczorek

### Examples

```
utils::data(Exp1_R25_pept, package='DAPARdata')
obj <- Exp1_R25_pept
keepThat <- mvFilterGetIndices(obj, 'wholeMatrix', ncol(obj))
obj <- mvFilterFromIndices(obj, keepThat)
qData <- Biobase::exprs(obj)
sTab <- Biobase::pData(obj)
allComp <- limmaCompleteTest(qData,sTab)
histPValue_HC(allComp$P_Value[1])
```
impute.detQuant *Deterministic imputation*

### Description

This method replaces each missing value by a given value

### Usage

```
impute.detQuant(qData, values)
```
### Arguments

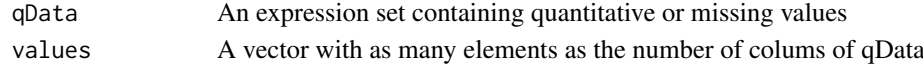

#### Value

An imputed dataset

### Author(s)

Thomas Burger

```
utils::data(Exp1_R25_pept, package='DAPARdata')
qData <- Biobase::exprs(Exp1_R25_pept)
values <- getQuantile4Imp(qData)$shiftedImpVal
impute.detQuant(qData, values)
```
#### Description

This method is a variation to the function impute.pa from the package imp4p.

# Usage

```
impute.pa2(
  tab,
  conditions,
  q.min = \theta,
  q.norm = 3,
  eps = 0,
  distribution = "unif"
)
```
# Arguments

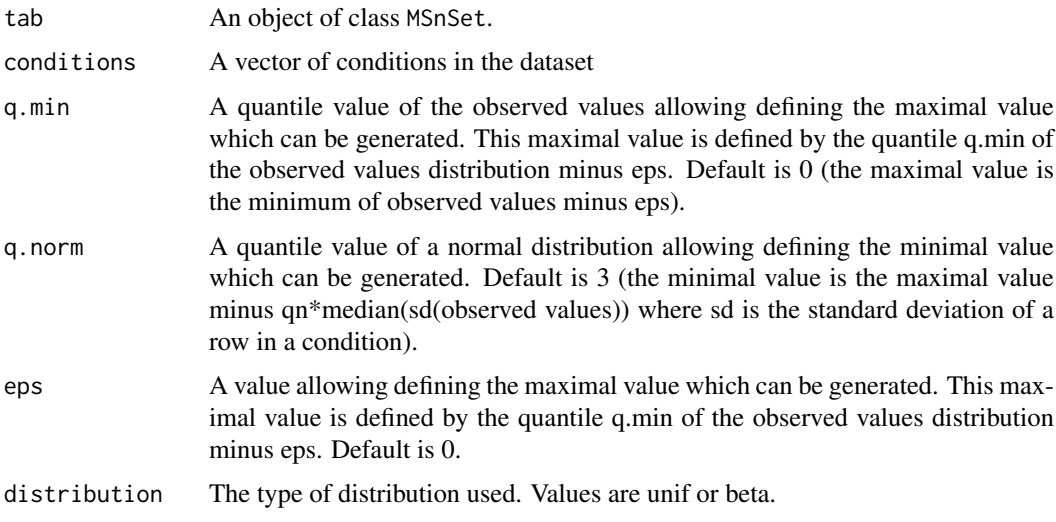

### Value

The object obj which has been imputed

### Author(s)

Thomas Burger, Samuel Wieczorek

```
utils::data(Exp1_R25_pept, package='DAPARdata')
wrapper.impute.pa2(Exp1_R25_pept[1:1000], distribution="beta")
```
inner.aggregate.iter *xxxx*

### Description

Method to xxxxx

### Usage

```
inner.aggregate.iter(
  pepData,
  X,
  init.method = "Sum",
  method = "Mean",
 n = NULL\lambda
```
# Arguments

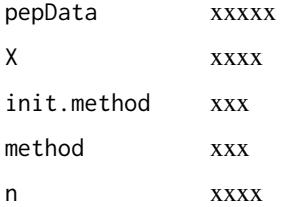

### Value

xxxxx

# Author(s)

Samuel Wieczorek utils::data(Exp1\_R25\_pept, package='DAPARdata') protID <- "Protein\_group\_IDs" obj.pep <- Exp1\_R25\_pept[1:1000] X <- BuildAdjacencyMatrix(obj.pep, protID, FALSE) DA-PAR::inner.aggregate.iter(exprs(obj.pep), X)

inner.aggregate.topn *xxxx*

# Description

Method to xxxxx

# Usage

```
inner.aggregate.topn(pepData, X, method = "Mean", n = 10)
```
# Arguments

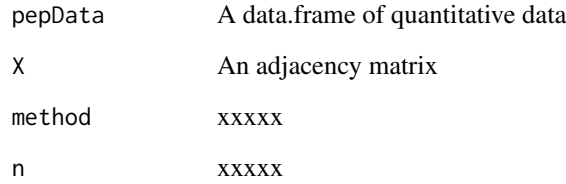

# Value

xxxxx

# Author(s)

Samuel Wieczorek

inner.mean *xxxx*

# Description

Method to xxxxx

# Usage

inner.mean(pepData, X)

# Arguments

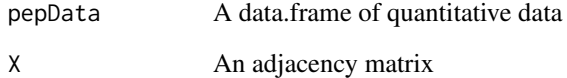

# Value

xxxxx

# Author(s)

Samuel Wieczorek

inner.sum *xxxx*

# Description

Method to xxxxx

### Usage

inner.sum(pepData, X)

# Arguments

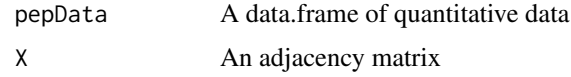

### Value

A matrix

# Author(s)

Samuel Wieczorek

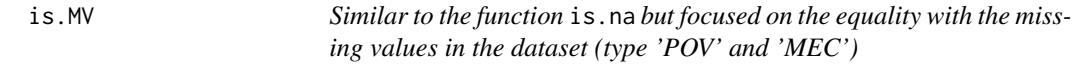

# Description

Similar to the function is.na but focused on the equality with the missing values in the dataset (type 'POV' and 'MEC')

# Usage

is.MV(data)

# Arguments

data A data.frame

### Value

A boolean dataframe

# Author(s)

Samuel Wieczorek

### Examples

```
utils::data(Exp1_R25_pept, package='DAPARdata')
obj <- Exp1_R25_pept
data <- Biobase::fData(obj)[,obj@experimentData@other$OriginOfValues]
is.MV(data)
```
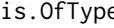

e **Similar to the function is.na** *but focused on the equality with the paramter 'type'.*

### Description

Similar to the function is.na but focused on the equality with the paramter 'type'.

## Usage

is.OfType(data, type)

#### Arguments

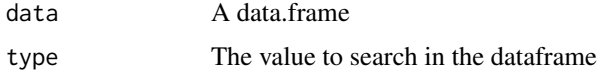

### Value

A boolean dataframe

### Author(s)

Samuel Wieczorek

### Examples

```
utils::data(Exp1_R25_pept, package='DAPARdata')
obj <- Exp1_R25_pept
data <- Biobase::fData(obj)[,obj@experimentData@other$OriginOfValues]
is.OfType(data, "MEC")
```

```
LH0 xxxxxx
```
### Description

This function is xxxxxxx

### Usage

LH0(X, y1, y2)

#### $L$ H0.lm 61

# Arguments

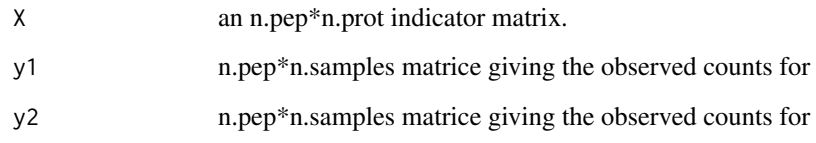

# Value

xxxxxxxxxx..

# Author(s)

Thomas Burger, Laurent Jacob

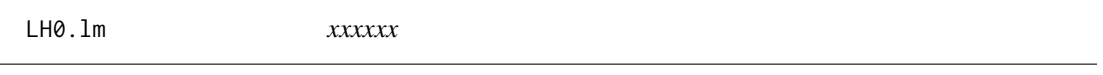

# Description

This function is xxxxxxx

# Usage

LH0.lm(X, y1, y2)

# Arguments

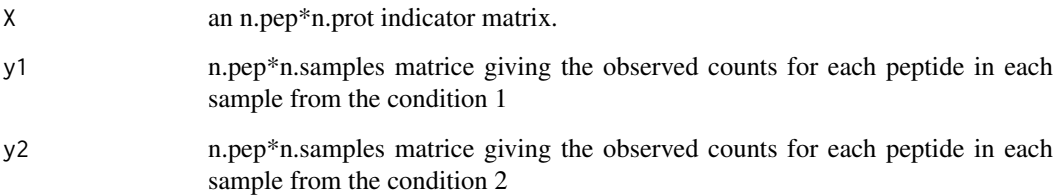

# Value

xxxxxxxxxx..

# Author(s)

Thomas Burger, Laurent Jacob

LH1 *xxxxxx*

# Description

This function is xxxxxxx

# Usage

LH1(X, y1, y2, j)

# Arguments

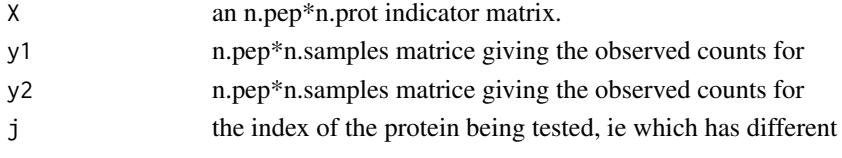

# Value

xxxxxxxxxx..

### Author(s)

Thomas Burger, Laurent Jacob

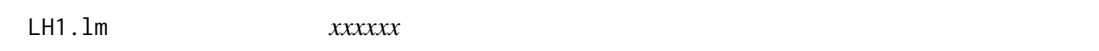

# Description

This function is xxxxxxx

# Usage

LH1.lm(X, y1, y2, j)

# Arguments

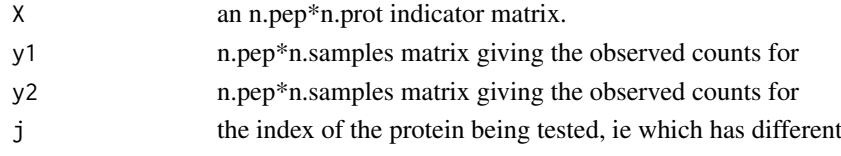

# Value

xxxxxxxxxx..

### Author(s)

Thomas Burger, Laurent Jacob

limmaCompleteTest *Computes a hierarchical differential analysis*

#### Description

This function is a limmaCompleteTest

#### Usage

```
limmaCompleteTest(qData, sTab, comp.type = "OnevsOne")
```
#### Arguments

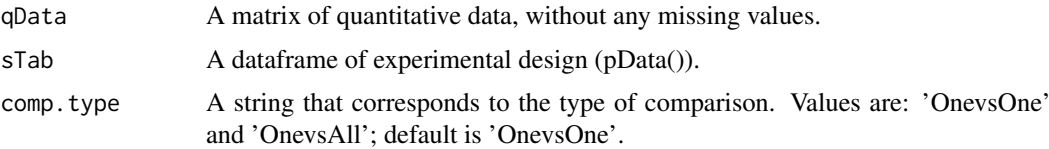

### Value

A list of two dataframes : logFC and P\_Value. The first one contains the logFC values of all the comparisons (one column for one comparison), the second one contains the pvalue of all the comparisons (one column for one comparison). The names of the columns for those two dataframes are identical and correspond to the description of the comparison.

#### Author(s)

Thomas Burger, Quentin Giai-Gianetto, Samuel Wieczorek

# Examples

```
utils::data(Exp1_R25_pept, package='DAPARdata')
obj <- Exp1_R25_pept
keepThat <- mvFilterGetIndices(obj, 'wholeMatrix', ncol(obj))
obj <- mvFilterFromIndices(obj, keepThat)
qData <- Biobase::exprs(obj)
sTab <- Biobase::pData(obj)
limma <- limmaCompleteTest(qData,sTab)
```
listSheets *This function returns the list of the sheets names in a Excel file.*

### Description

This function lists all the sheets of an Excel file.

### Usage

listSheets(file)

### Arguments

file The name of the Excel file.

### Value

A vector

# Author(s)

Samuel Wieczorek

make.contrast *Builds the contrast matrix*

# Description

This function builds the contrast matrix

### Usage

make.contrast(design, condition, contrast = 1)

### Arguments

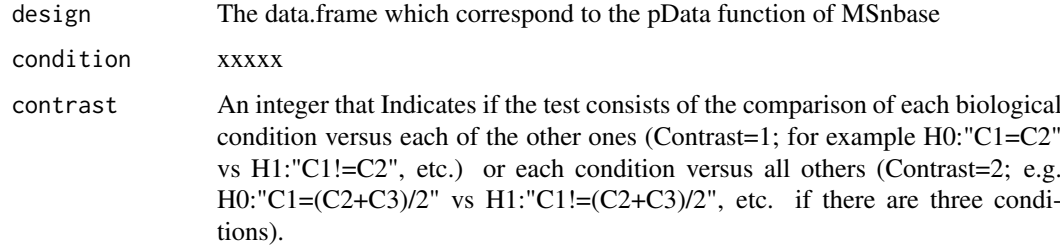

### Value

A constrat matrix

### Author(s)

Thomas Burger, Quentin Giai-Gianetto, Samuel Wieczorek

```
utils::data(Exp1_R25_pept, package='DAPARdata')
design <- make.design(Biobase::pData(Exp1_R25_pept))
conds <- Biobase::pData(Exp1_R25_pept)$Condition
make.contrast(design, conds)
```
make.design *Builds the design matrix*

### Description

This function builds the design matrix

#### Usage

make.design(sTab)

#### Arguments

sTab The data.frame which correspond to the pData function of MSnbase

### Value

A design matrix

### Author(s)

Thomas Burger, Quentin Giai-Gianetto, Samuel Wieczorek

### Examples

```
utils::data(Exp1_R25_pept, package='DAPARdata')
make.design(Biobase::pData(Exp1_R25_pept))
```
make.design.1 *Builds the design matrix for designs of level 1*

# Description

This function builds the design matrix for design of level 1

### Usage

```
make.design.1(sTab)
```
### Arguments

sTab The data.frame which correspond to the pData function of MSnbase

### Value

A design matrix

### Author(s)

Thomas Burger, Quentin Giai-Gianetto, Samuel Wieczorek

### Examples

```
utils::data(Exp1_R25_pept, package='DAPARdata')
make.design.1(Biobase::pData(Exp1_R25_pept))
```
make.design.2 *Builds the design matrix for designs of level 2*

### Description

This function builds the design matrix for design of level 2

### Usage

make.design.2(sTab)

### Arguments

sTab The data.frame which correspond to the pData function of MSnbase

# Value

A design matrix

#### Author(s)

Thomas Burger, Quentin Giai-Gianetto, Samuel Wieczorek

### Examples

```
utils::data(Exp1_R25_pept, package='DAPARdata')
make.design.2(Biobase::pData(Exp1_R25_pept))
```
make.design.3 *Builds the design matrix for designs of level 3*

### Description

This function builds the design matrix for design of level 3

#### Usage

```
make.design.3(sTab)
```
### Arguments

sTab The data.frame which correspond to the pData function of MSnbase

#### mvFilter 67

#### Value

A design matrix

#### Author(s)

Thomas Burger, Quentin Giai-Gianetto, Samuel Wieczorek

#### Examples

```
utils::data(Exp1_R25_pept, package='DAPARdata')
sTab <-cbind(Biobase::pData(Exp1_R25_pept), Tech.Rep=1:6)
make.design.3(sTab)
```
mvFilter *Filter lines in the matrix of intensities w.r.t. some criteria*

#### Description

Filters the lines of exprs() table with conditions on the number of missing values. The user chooses the minimum amount of intensities that is acceptable and the filter delete lines that do not respect this condition. The condition may be on the whole line or condition by condition.

### Usage

mvFilter(obj, type, th, processText = NULL)

### Arguments

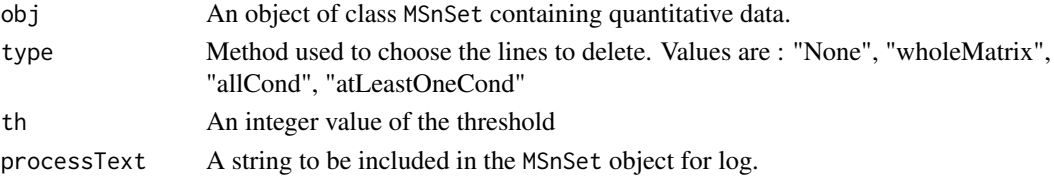

### Details

The different methods are : "wholeMatrix": given a threshold th, only the lines that contain at least th values are kept. "allCond": given a threshold th, only the lines which contain at least th values for each of the conditions are kept. "atLeastOneCond": given a threshold th, only the lines that contain at least th values, and for at least one condition, are kept.

### Value

An instance of class MSnSet that have been filtered.

#### Author(s)

Florence Combes, Samuel Wieczorek

```
utils::data(Exp1_R25_pept, package='DAPARdata')
mvFilter(Exp1_R25_pept, "wholeMatrix", 2)
```
mvFilterFromIndices *Filter lines in the matrix of intensities w.r.t. some criteria*

#### Description

Filters the lines of exprs() table with conditions on the number of missing values. The user chooses the minimum amount of intensities that is acceptable and the filter delete lines that do not respect this condition. The condition may be on the whole line or condition by condition.

#### Usage

```
mvFilterFromIndices(obj, keepThat = NULL, processText = "")
```
#### Arguments

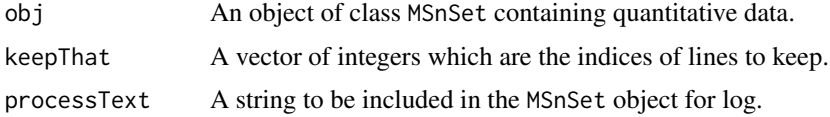

#### Details

The different methods are : "wholeMatrix": given a threshold th, only the lines that contain at least th values are kept. "allCond": given a threshold th, only the lines which contain at least th values for each of the conditions are kept. "atLeastOneCond": given a threshold th, only the lines that contain at least th values, and for at least one condition, are kept.

### Value

An instance of class MSnSet that have been filtered.

#### Author(s)

Florence Combes, Samuel Wieczorek

#### Examples

```
utils::data(Exp1_R25_pept, package='DAPARdata')
mvFilterFromIndices(Exp1_R25_pept, c(1:10))
```
mvFilterGetIndices *Filter lines in the matrix of intensities w.r.t. some criteria*

#### Description

Returns the indices of the lines of exprs() table to delete w.r.t. the conditions on the number of missing values. The user chooses the minimum amount of intensities that is acceptable and the filter delete lines that do not respect this condition. The condition may be on the whole line or condition by condition.

#### mvHisto 69

### Usage

mvFilterGetIndices(obj, type, th = NULL)

### Arguments

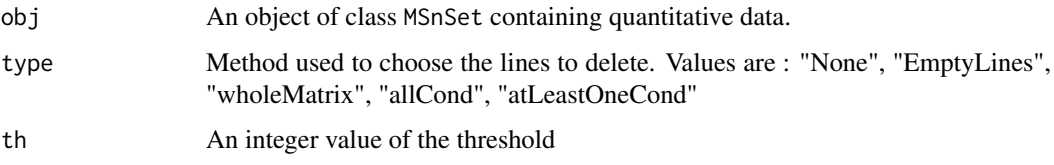

#### Details

The different methods are : "wholeMatrix": given a threshold th, only the lines that contain at least th values are kept. "allCond": given a threshold th, only the lines which contain at least th values for each of the conditions are kept. "atLeastOneCond": given a threshold th, only the lines that contain at least th values, and for at least one condition, are kept.

# Value

An vector of indices that correspond to the lines to keep.

# Author(s)

Florence Combes, Samuel Wieczorek

### Examples

```
utils::data(Exp1_R25_pept, package='DAPARdata')
mvFilterGetIndices(Exp1_R25_pept, "wholeMatrix", 2)
```
mvHisto *Histogram of missing values*

#### Description

This method plots a histogram of missing values.

### Usage

```
mvHisto(
  qData,
  samplesData,
  conds,
  indLegend = "auto",
  showValues = FALSE,
  palette = NULL
)
```
# Arguments

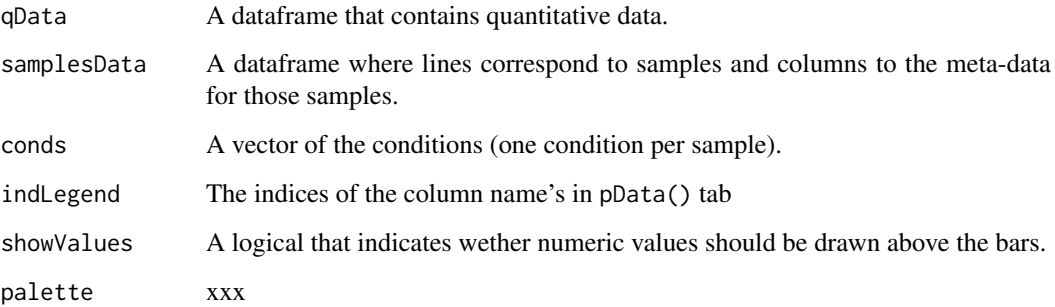

### Value

A histogram

### Author(s)

Florence Combes, Samuel Wieczorek

### Examples

```
utils::data(Exp1_R25_pept, package='DAPARdata')
qData <- Biobase::exprs(Exp1_R25_pept)
samplesData <- Biobase::pData(Exp1_R25_pept)
conds <- Biobase::pData(Exp1_R25_pept)[,"Condition"]
mvHisto(qData, samplesData, conds, indLegend="auto", showValues=TRUE)
```
mvHisto\_HC *Histogram of missing values*

#### Description

This method plots a histogram of missing values. Same as the function mvHisto but uses the package highcharter

# Usage

```
mvHisto_HC(
  qData,
  samplesData,
  conds,
  indLegend = "auto",
  showValues = FALSE,
  palette = NULL
)
```
#### mvImage 71

### Arguments

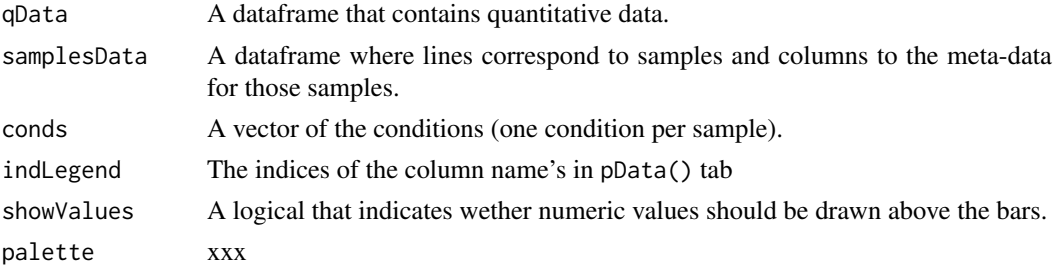

### Value

A histogram

#### Author(s)

Florence Combes, Samuel Wieczorek

#### Examples

```
utils::data(Exp1_R25_pept, package='DAPARdata')
qData <- Biobase::exprs(Exp1_R25_pept)
samplesData <- Biobase::pData(Exp1_R25_pept)
conds <- Biobase::pData(Exp1_R25_pept)[,"Condition"]
mvHisto_HC(qData, samplesData, conds, indLegend="auto", showValues=TRUE)
```
mvImage *Heatmap of missing values*

### Description

Plots a heatmap of the quantitative data. Each column represent one of the conditions in the object of class MSnSet and the color is proportional to the mean of intensity for each line of the dataset. The lines have been sorted in order to vizualize easily the different number of missing values. A white square is plotted for missing values.

### Usage

```
mvImage(qData, conds)
```
#### Arguments

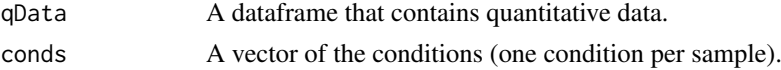

### Value

A heatmap

### Author(s)

Samuel Wieczorek, Thomas Burger

### Examples

```
utils::data(Exp1_R25_pept, package='DAPARdata')
qData <- Biobase::exprs(Exp1_R25_pept)
conds <- Biobase::pData(Exp1_R25_pept)[,"Condition"]
mvImage(qData, conds)
```
mvPerLinesHisto *Bar plot of missing values per lines*

### Description

This method plots a bar plot which represents the distribution of the number of missing values (NA) per lines (ie proteins).

# Usage

```
mvPerLinesHisto(qData, samplesData, indLegend = "auto", showValues = FALSE)
```
### Arguments

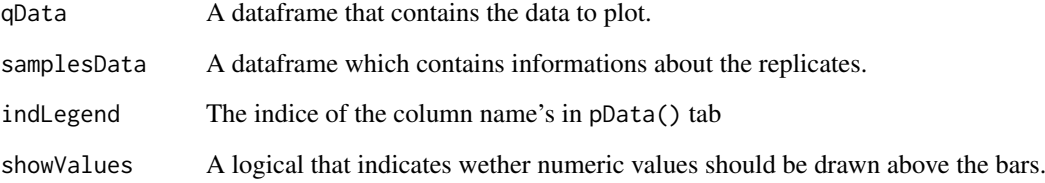

### Value

A bar plot

#### Author(s)

Florence Combes, Samuel Wieczorek

```
utils::data(Exp1_R25_pept, package='DAPARdata')
qData <- Biobase::exprs(Exp1_R25_pept)
samplesData <- Biobase::pData(Exp1_R25_pept)
mvPerLinesHisto(qData, samplesData)
```
<span id="page-72-0"></span>mvPerLinesHistoPerCondition

*Bar plot of missing values per lines and per condition*

# Description

This method plots a bar plot which represents the distribution of the number of missing values (NA) per lines (ie proteins) and per conditions.

#### Usage

```
mvPerLinesHistoPerCondition(
  qData,
  samplesData,
  indLegend = "auto",
  showValues = FALSE,
  palette = NULL
\lambda
```
## Arguments

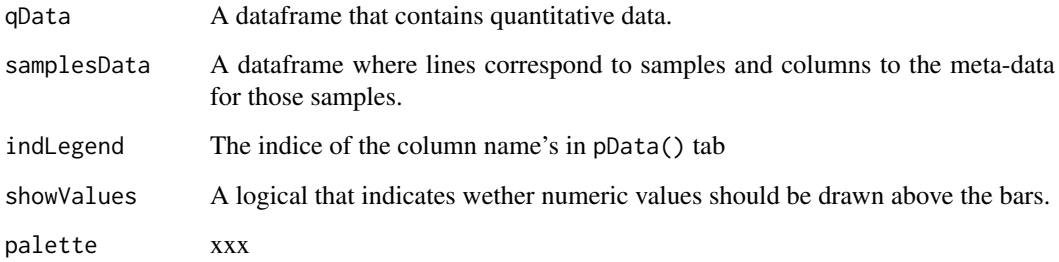

# Value

A bar plot

## Author(s)

Samuel Wieczorek

```
utils::data(Exp1_R25_pept, package='DAPARdata')
qData <- Biobase::exprs(Exp1_R25_pept)
samplesData <- Biobase::pData(Exp1_R25_pept)
mvPerLinesHistoPerCondition(qData, samplesData)
```
mvPerLinesHistoPerCondition\_HC

*Bar plot of missing values per lines and per condition*

# Description

This method plots a bar plot which represents the distribution of the number of missing values (NA) per lines (ie proteins) and per conditions. Same as the function [mvPerLinesHistoPerCondition](#page-72-0) but uses the package highcharter.

## Usage

```
mvPerLinesHistoPerCondition_HC(
  qData,
  samplesData,
  indLegend = "auto",
  showValues = FALSE,
  palette = NULL
\lambda
```
# Arguments

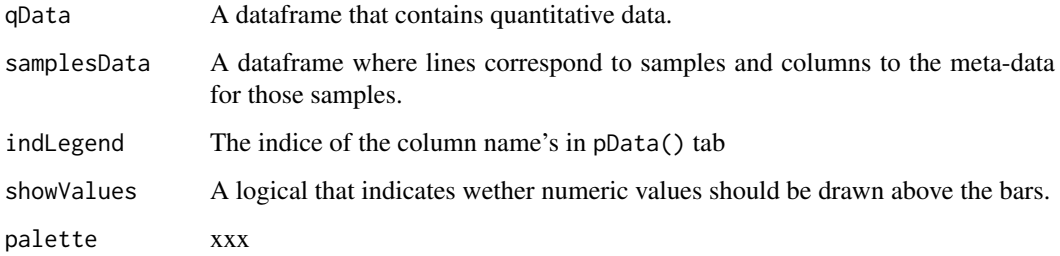

## Value

A bar plot

# Author(s)

Samuel Wieczorek

```
utils::data(Exp1_R25_pept, package='DAPARdata')
qData <- Biobase::exprs(Exp1_R25_pept)
samplesData <- Biobase::pData(Exp1_R25_pept)
mvPerLinesHistoPerCondition_HC(qData, samplesData)
```
mvPerLinesHisto\_HC *Bar plot of missing values per lines using highcharter*

# Description

This method plots a bar plot which represents the distribution of the number of missing values (NA) per lines (ie proteins).

## Usage

```
mvPerLinesHisto_HC(qData, samplesData, indLegend = "auto", showValues = FALSE)
```
## Arguments

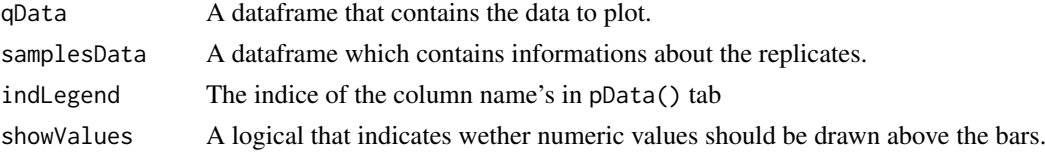

## Value

A bar plot

#### Author(s)

Florence Combes, Samuel Wieczorek

# Examples

```
utils::data(Exp1_R25_pept, package='DAPARdata')
qData <- Biobase::exprs(Exp1_R25_pept)
samplesData <- Biobase::pData(Exp1_R25_pept)
mvPerLinesHisto_HC(qData, samplesData)
```
my\_hc\_chart *Customised resetZoomButton of highcharts plots*

## Description

Customise the resetZoomButton of highcharts plots.

# Usage

my\_hc\_chart(hc, chartType, zoomType = "None")

#### Arguments

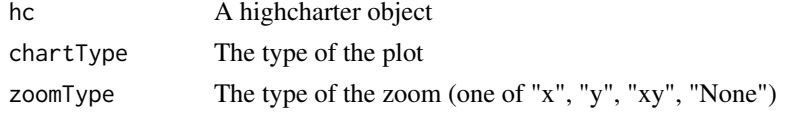

# Value

A highchart plot

# Author(s)

Samuel Wieczorek

# Examples

```
library("highcharter")
hc <- highchart()
hc_chart(hc,type = "line")
hc\_add\_series(hc, data = c(29, 71, 40))my_hc_ExportMenu(hc,filename='foo')
```
my\_hc\_ExportMenu *Customised contextual menu of highcharts plots*

# Description

Customise the contextual menu of highcharts plots.

## Usage

my\_hc\_ExportMenu(hc, filename)

# Arguments

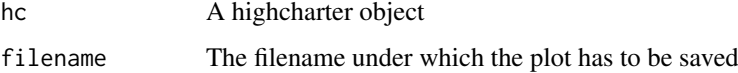

## Value

A contextual menu for highcharts plots

# Author(s)

Samuel Wieczorek

```
library("highcharter")
hc <- highchart()
hc_chart(hc,type = "line")
hc\_add\_series(hc, data = c(29, 71, 40))my_hc_ExportMenu(hc,filename='foo')
```
# Description

This function retrieves the indices of non-zero elements in sparse matrices of class dgCMatrix from package Matrix. This function is largely inspired from the package RINGO

# Usage

nonzero(x)

## Arguments

x A sparse matrix of class dgCMatrix

#### Value

A two-column matrix

## Author(s)

Samuel Wieczorek

#### Examples

```
library(Matrix)
mat <- Matrix(c(0,0,0,0,0,1,0,0,1,1,0,0,0,0,1),nrow=5, byrow=TRUE, sparse=TRUE)
res <- nonzero(mat)
```
NumericalFiltering *Removes lines in the dataset based on numerical conditions.*

# Description

This function removes lines in the dataset based on numerical conditions.

# Usage

```
NumericalFiltering(obj, name = NULL, value = NULL, operator = NULL)
```
# Arguments

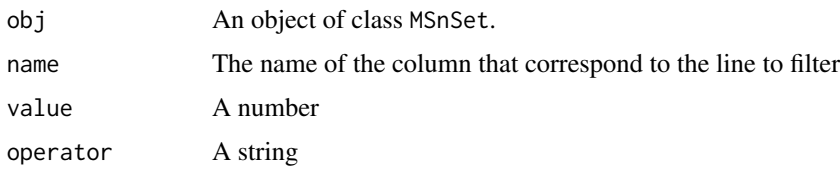

# Value

An list of 2 items : obj : an object of class MSnSet in which the lines have been deleted deleted : an object of class MSnSet which contains the deleted lines

# Author(s)

Samuel Wieczorek

# Examples

```
utils::data(Exp1_R25_pept, package='DAPARdata')
NumericalFiltering(Exp1_R25_pept, 'A_Count', '6', '==')
```
NumericalgetIndicesOfLinesToRemove

*Get the indices of the lines to delete, based on a prefix string*

# Description

This function returns the indice of the lines to delete, based on a prefix string

# Usage

```
NumericalgetIndicesOfLinesToRemove(
  obj,
  name = NULL,value = NULL,
  operator = NULL
\lambda
```
#### Arguments

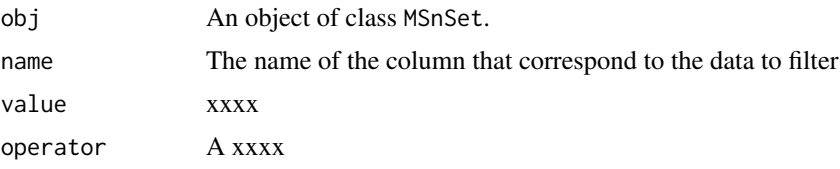

# Value

A vector of integers.

## Author(s)

Samuel Wieczorek

```
utils::data(Exp1_R25_pept, package='DAPARdata')
NumericalgetIndicesOfLinesToRemove(Exp1_R25_pept, "A_Count", value="6", operator='==')
```
# Description

This function is PEptide based Protein differential Abundance test

# Usage

pepa.test(X, y, n1, n2, global = FALSE, use.lm = FALSE)

#### Arguments

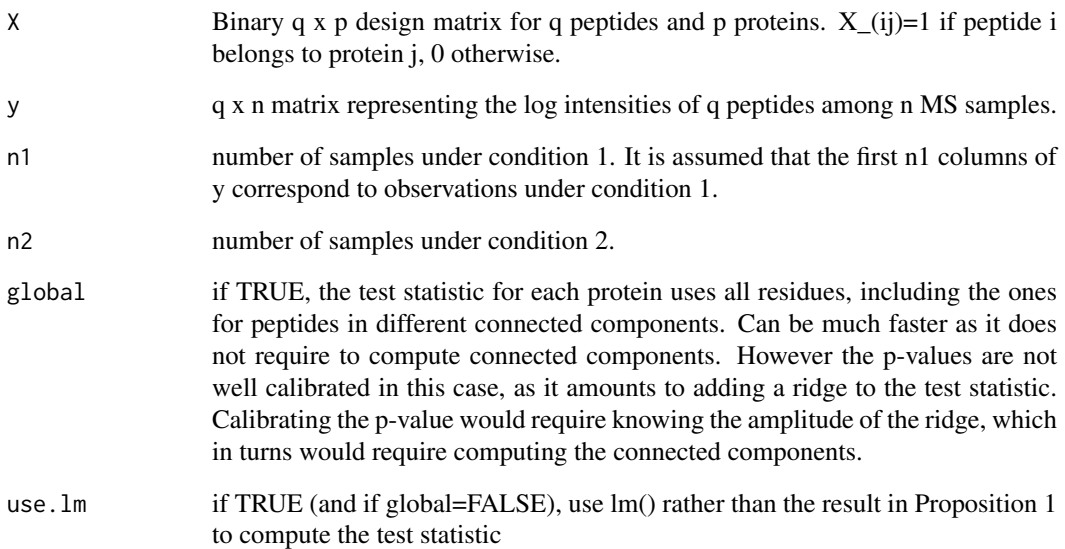

#### Value

A list of the following elements: llr: log likelihood ratio statistic (maximum likelihood version). llr.map: log likelihood ratio statistic (maximum a posteriori version). llr.pv: p-value for llr. llr.map.pv: p-value for llr.map. mse.h0: Mean squared error under H0 mse.h1: Mean squared error under H1 s: selected regularization hyperparameter for llr.map. wchi2: weight used to make llr.map chi2 distributed under H0.

## Author(s)

Thomas Burger, Laurent Jacob

plotJitter *Jitter plot of CC*

# Description

Jitter plot of CC

# Usage

plotJitter(list.of.cc)

# Arguments

list.of.cc List of cc such as returned by the function get.pep.prot.cc

## Value

A plot

### Author(s)

Thomas Burger

#### Examples

```
utils::data(Exp1_R25_pept, package='DAPARdata')
X <- BuildAdjacencyMatrix(Exp1_R25_pept[1:1000], "Protein_group_IDs", TRUE)
ll <- get.pep.prot.cc(X)
plotJitter(ll)
```
plotJitter\_rCharts *Display a a jitter plot for CC*

# Description

Display a jitter plot for CC

## Usage

plotJitter\_rCharts(df, clickFunction = NULL)

# Arguments

df xxxx clickFunction xxxx

## Value

A plot

# Author(s)

Thomas Burger, Samuel Wieczorek

plotPCA\_Eigen *Plots the eigen values of PCA*

# Description

Plots the eigen values of PCA

# Usage

plotPCA\_Eigen(res.pca)

# Arguments

res.pca xxx

## Value

A histogram

# Author(s)

Samuel Wieczorek

## Examples

```
utils::data(Exp1_R25_pept, package='DAPARdata')
res.pca <- wrapper.pca(Exp1_R25_pept, ncp=6)
plotPCA_Eigen(res.pca)
```
plotPCA\_Eigen\_hc *Plots the eigen values of PCA with the highcharts library*

## Description

Plots the eigen values of PCA with the highcharts library

# Usage

```
plotPCA_Eigen_hc(res.pca)
```
# Arguments

res.pca xxx

# Value

A histogram

# Author(s)

Samuel Wieczorek

# Examples

```
utils::data(Exp1_R25_pept, package='DAPARdata')
res.pca <- wrapper.pca(Exp1_R25_pept, ncp=6)
plotPCA_Eigen_hc(res.pca)
```
plotPCA\_Ind *Plots individuals of PCA*

# Description

Plots the individuals of PCA

# Usage

plotPCA\_Ind(res.pca, chosen.axes = c(1, 2))

## Arguments

res.pca xxx chosen.axes The dimensions to plot

#### Value

A plot

#### Author(s)

Samuel Wieczorek

#### Examples

```
utils::data(Exp1_R25_pept, package='DAPARdata')
res.pca <- wrapper.pca(Exp1_R25_pept)
plotPCA_Ind(res.pca)
```
plotPCA\_Var *Plots variables of PCA*

# Description

Plots the variables of PCA

# Usage

plotPCA\_Var(res.pca, chosen.axes = c(1, 2))

# Arguments

res.pca xxx chosen.axes The dimensions to plot

#### proportionConRev\_HC 83

## Value

A plot

# Author(s)

Samuel Wieczorek

# Examples

```
utils::data(Exp1_R25_pept, package='DAPARdata')
res.pca <- wrapper.pca(Exp1_R25_pept)
plotPCA_Var(res.pca)
```
proportionConRev\_HC *Barplot of proportion of contaminants and reverse*

# Description

Plots a barplot of proportion of contaminants and reverse. Same as the function proportionConRev but uses the package highcharter

# Usage

```
proportionConRev_HC(nBoth = 0, nCont = 0, nRev = 0, lDataset = 0)
```
# Arguments

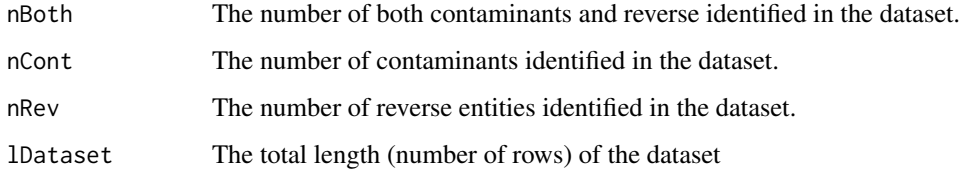

## Value

A barplot

# Author(s)

Samuel Wieczorek

# Examples

proportionConRev\_HC(10, 20, 100)

# Description

Similar to the function rbind but applies on two subsets of the same MSnSet object.

# Usage

rbindMSnset(df1 = NULL, df2)

# Arguments

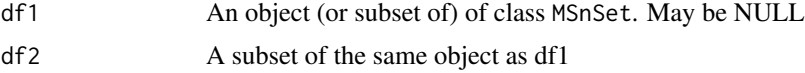

# Value

An instance of class MSnSet.

# Author(s)

Samuel Wieczorek

# Examples

```
utils::data(Exp1_R25_pept, package='DAPARdata')
df1 <- Exp1_R25_pept[1:100]
df2 <- Exp1_R25_pept[200:250]
rbindMSnset(df1, df2)
```
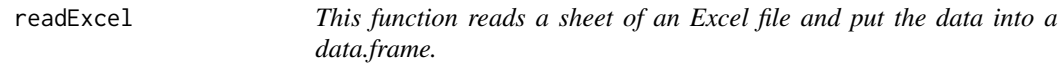

# Description

This function reads a sheet of an Excel file and put the data into a data.frame.

# Usage

readExcel(file, extension, sheet)

## Arguments

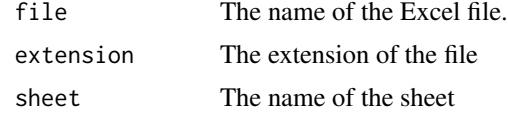

#### reIntroduceMEC 85

# Value

A data.frame

# Author(s)

Samuel Wieczorek

# reIntroduceMEC *Put back LAPALA into a* MSnSet *object*

# Description

This method is used to put back the LAPALA that have been identified previously

# Usage

```
reIntroduceMEC(obj, MECIndex)
```
# Arguments

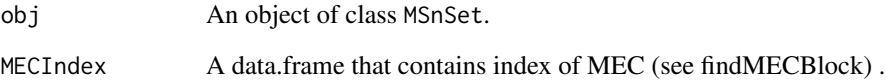

# Value

The object obj where LAPALA have been reintroduced

# Author(s)

Samuel Wieczorek

```
utils::data(Exp1_R25_pept, package='DAPARdata')
obj <- Exp1_R25_pept[1:1000]
lapala <- findMECBlock(obj)
obj <- wrapper.impute.detQuant(obj)
obj <- reIntroduceMEC(obj, lapala)
```
# Description

This function removes lines in the dataset based on a prefix string.

## Usage

removeLines(obj, idLine2Delete = NULL, prefix = NULL)

# Arguments

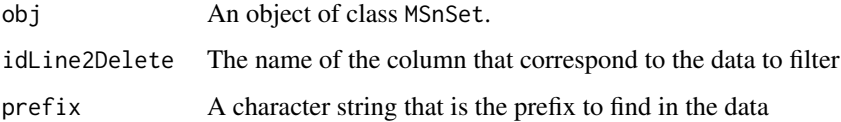

## Value

An object of class MSnSet.

## Author(s)

Samuel Wieczorek

# Examples

```
utils::data(Exp1_R25_pept, package='DAPARdata')
removeLines(Exp1_R25_pept, "Potential_contaminant")
removeLines(Exp1_R25_pept, "Reverse")
```
samLRT *xxxxxx*

# Description

This function computes a regularized version of the likelihood ratio statistic. The regularization adds a user-input fudge factor s1 to the variance estimator. This is straightforward when using a fixed effect model (cases 'numeric' and 'lm') but requires some more care when using a mixed model.

# Usage

```
samLRT(lmm.res.h0, lmm.res.h1, cc, n, p, s1)
```
#### saveParameters 87

# Arguments

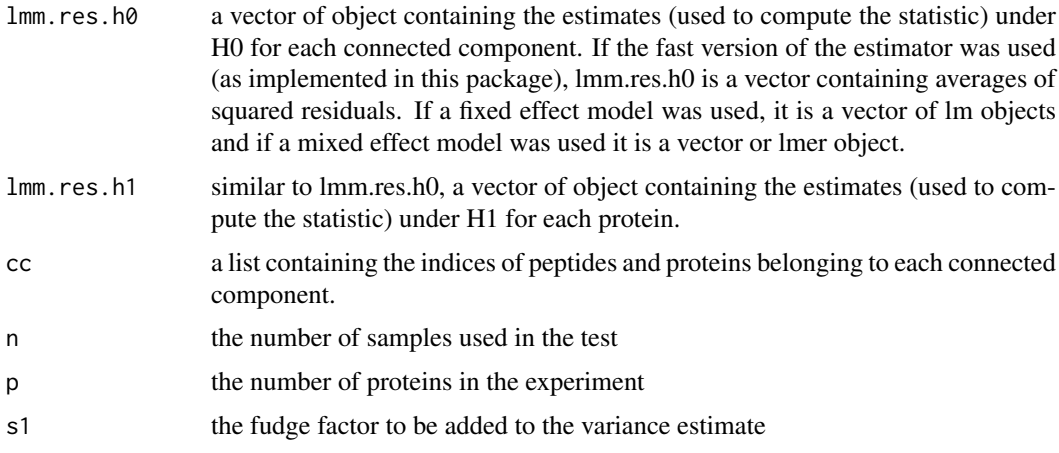

# Value

llr.sam: a vector of numeric containing the regularized log likelihood ratio statistic for each protein. s: a vector containing the maximum likelihood estimate of the variance for the chosen model. When using the fast version of the estimator implemented in this package, this is the same thing as the input lmm.res.h1. lh1.sam: a vector of numeric containing the regularized log likelihood under H1 for each protein. lh0.sam: a vector of numeric containing the regularized log likelihood under H0 for each connected component. sample.sizes: a vector of numeric containing the sample size (number of biological samples times number of peptides) for each protein. This number is the same for all proteins within each connected component.

#### Author(s)

Thomas Burger, Laurent Jacob

saveParameters *Saves the parameters of a tool in the pipeline of Prostar*

## Description

Saves the parameters of a tool in the pipeline of Prostar

## Usage

```
saveParameters(obj, name.dataset = NULL, name = NULL, l.params = NULL)
```
#### Arguments

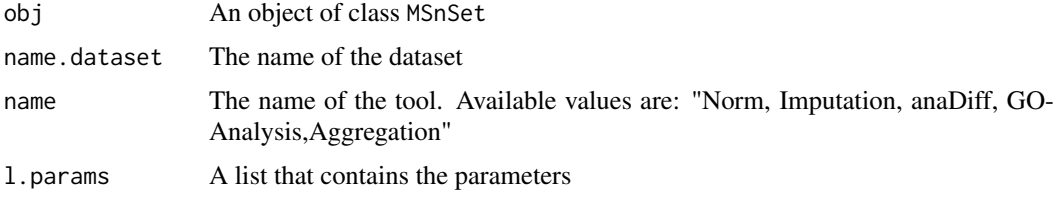

# Value

An instance of class MSnSet.

# Author(s)

Samuel Wieczorek

# Examples

```
utils::data(Exp1_R25_pept, package='DAPARdata')
l.params=list(method="Global quantile alignment", type="overall")
saveParameters(Exp1_R25_pept, "Filtered.peptide", "Imputation",l.params)
```
scatterplotEnrichGO\_HC

*A dotplot that shows the result of a GO enrichment, using the package* highcharter

# Description

A scatter plot of GO enrichment analysis

# Usage

```
scatterplotEnrichGO_HC(ego, maxRes = 10, title = NULL)
```
# Arguments

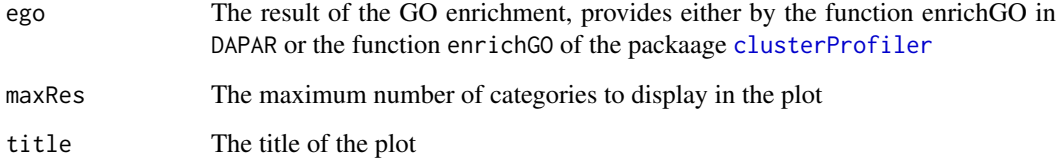

# Value

A dotplot

# Author(s)

Samuel Wieczorek

# Description

Sets the MEC tag in the OriginOfValues

# Usage

setMEC(obj)

# Arguments

obj An object of class MSnSet

# Value

An instance of class MSnSet.

## Author(s)

Samuel Wieczorek

## Examples

```
utils::data(Exp1_R25_pept, package='DAPARdata')
setMEC(Exp1_R25_pept)
```
splitAdjacencyMat *splits an adjacency matrix into specific and shared*

## Description

Method to split an adjacency matrix into specific and shared

# Usage

splitAdjacencyMat(X)

#### Arguments

X An adjacency matrix

# Value

A list of two adjacency matrices

# Author(s)

Samuel Wieczorek

## Description

This function removes lines in the dataset based on prefix strings (contaminants, reverse or both).

# Usage

```
StringBasedFiltering(
  obj,
  idCont2Delete = NULL,
  prefix_Cont = NULL,
  idRev2Delete = NULL,
  prefix_Rev = NULL
\lambda
```
# Arguments

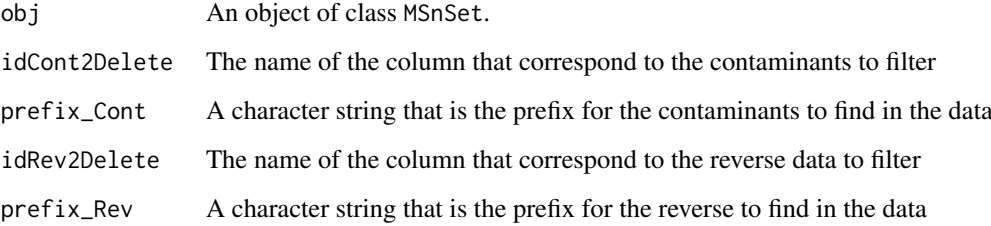

## Value

An list of 4 items : obj : an object of class MSnSet in which the lines have been deleted deleted.both : an object of class MSnSet which contains the deleted lines corresponding to both contaminants and reverse, deleted.contaminants : n object of class MSnSet which contains the deleted lines corresponding to contaminants, deleted.reverse : an object of class MSnSet which contains the deleted lines corresponding to reverse,

## Author(s)

Samuel Wieczorek

```
utils::data(Exp1_R25_pept, package='DAPARdata')
StringBasedFiltering(Exp1_R25_pept, 'Potential_contaminant', '+', 'Reverse', '+')
```
StringBasedFiltering2 *Removes lines in the dataset based on a prefix strings.*

#### Description

This function removes lines in the dataset based on prefix strings.

# Usage

```
StringBasedFiltering2(obj, cname = NULL, tag = NULL)
```
#### Arguments

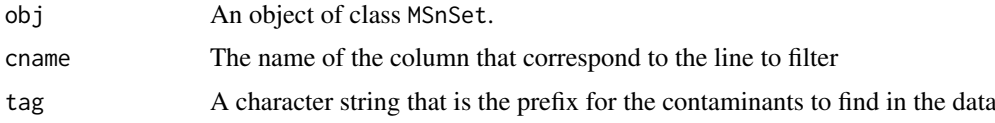

# Value

An list of 4 items : obj : an object of class MSnSet in which the lines have been deleted deleted : an object of class MSnSet which contains the deleted lines

# Author(s)

Samuel Wieczorek

# Examples

```
utils::data(Exp1_R25_pept, package='DAPARdata')
StringBasedFiltering2(Exp1_R25_pept, 'Potential_contaminant', '+')
```
test.design *Check if xxxxxx*

## Description

This function check xxxxx

# Usage

test.design(tab)

# Arguments

tab A data.frame which correspond to xxxxxx

# Value

A list of two items

# Author(s)

Thomas Burger, Samuel Wieczorek

# Examples

```
utils::data(Exp1_R25_pept, package='DAPARdata')
test.design(Biobase::pData(Exp1_R25_pept)[,1:3])
```
translatedRandomBeta *Generator of simulated values*

# Description

Generator of simulated values

# Usage

```
translatedRandomBeta(n, min, max, param1 = 3, param2 = 1)
```
# Arguments

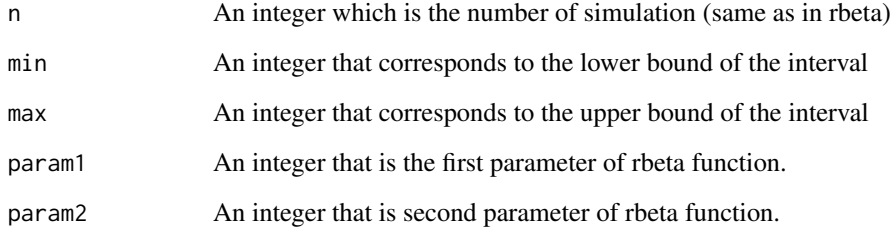

# Value

A vector of n simulated values

# Author(s)

Thomas Burger

# Examples

translatedRandomBeta(1000, 5, 10, 1, 1)

univ\_AnnotDbPkg *Returns the totality of ENTREZ ID (gene id) of an OrgDb annotation package. Careful : org.Pf.plasmo.db : no ENTREZID but ORF*

## Description

Function to compute the "universe" argument for the enrich\_GO function, in case this latter should be the entire organism. Returns all the ID of the OrgDb annotation package for the corresponding organism.

# Usage

univ\_AnnotDbPkg(orgdb)

# Arguments

orgdb a Bioconductor OrgDb annotation package

# Value

A vector of ENTREZ ID

# Author(s)

Florence Combes

violinPlotD *Builds a violinplot from a dataframe*

# Description

ViolinPlot for quantitative proteomics data

# Usage

violinPlotD(obj, legend = NULL, palette = NULL)

# Arguments

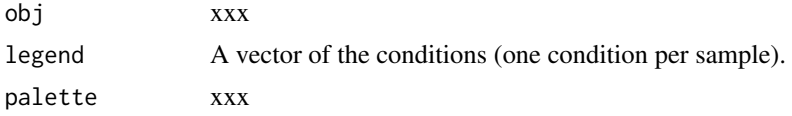

# Value

A violinplot

## Author(s)

Samuel Wieczorek

# See Also

[densityPlotD](#page-23-0)

## Examples

```
utils::data(Exp1_R25_pept, package='DAPARdata')
library(vioplot)
legend <- Biobase::pData(Exp1_R25_pept)[,"Condition"]
violinPlotD(Exp1_R25_pept, legend=legend)
```

```
wrapper.compareNormalizationD
```
*Builds a plot from a dataframe*

# Description

Wrapper to the function that plot to compare the quantitative proteomics data before and after normalization

# Usage

```
wrapper.compareNormalizationD(
  objBefore,
  objAfter,
  condsForLegend = NULL,
  indData2Show = NULL,
  ...
)
```
#### Arguments

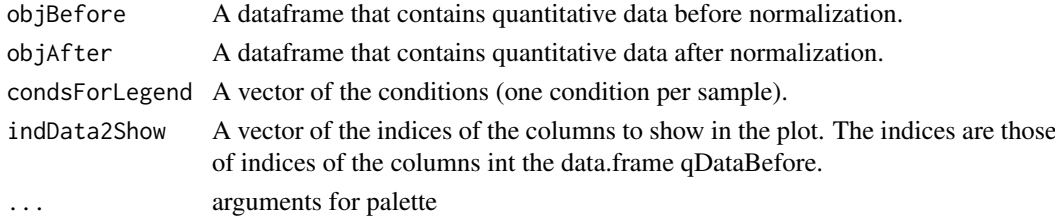

## Value

A plot

# Author(s)

Samuel Wieczorek

```
utils::data(Exp1_R25_pept, package='DAPARdata')
conds <- Biobase::pData(Exp1_R25_pept)[,"Condition"]
objAfter <- wrapper.normalizeD(Exp1_R25_pept, "QuantileCentering","within conditions")
wrapper.compareNormalizationD(Exp1_R25_pept, objAfter, conds)
```
wrapper.compareNormalizationD\_HC *Builds a plot from a dataframe*

# Description

Wrapper to the function that plot to compare the quantitative proteomics data before and after normalization. Same as the function [wrapper.compareNormalizationD](#page-93-0) but uses the package highcharter

#### Usage

```
wrapper.compareNormalizationD_HC(
  objBefore,
  objAfter,
  condsForLegend = NULL,
  indData2Show = NULL,
  ...
)
```
# Arguments

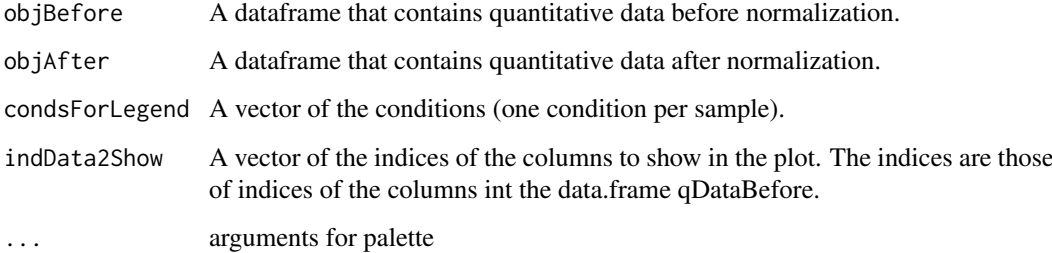

# Value

A plot

## Author(s)

Samuel Wieczorek

```
utils::data(Exp1_R25_pept, package='DAPARdata')
conds <- Biobase::pData(Exp1_R25_pept)[,"Condition"]
objAfter <- wrapper.normalizeD(Exp1_R25_pept, "QuantileCentering",
"within conditions")
wrapper.compareNormalizationD_HC(Exp1_R25_pept, objAfter, conds)
```
<span id="page-95-0"></span>wrapper.corrMatrixD *Displays a correlation matrix of the quantitative data of the* exprs() *table*

# Description

Builds a correlation matrix based on a MSnSet object.

# Usage

```
wrapper.corrMatrixD(obj, rate = 5)
```
# Arguments

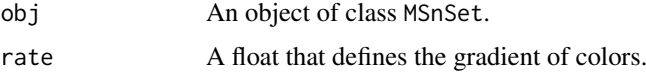

# Value

A colored correlation matrix

# Author(s)

Alexia Dorffer

# Examples

```
utils::data(Exp1_R25_pept, package='DAPARdata')
wrapper.corrMatrixD(Exp1_R25_pept)
```
wrapper.corrMatrixD\_HC

*Displays a correlation matrix of the quantitative data of the* exprs() *table*

# Description

Builds a correlation matrix based on a MSnSet object. Same as the function [wrapper.corrMatrixD](#page-95-0) but uses the package highcharter

## Usage

wrapper.corrMatrixD\_HC(obj, rate =  $0.5$ )

#### Arguments

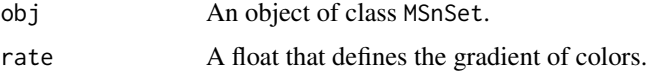

wrapper.CVDistD 97

# Value

A colored correlation matrix

# Author(s)

Samuel Wieczorek

# Examples

```
utils::data(Exp1_R25_pept, package='DAPARdata')
wrapper.corrMatrixD_HC(Exp1_R25_pept)
```
<span id="page-96-0"></span>wrapper.CVDistD *Distribution of CV of entities*

# Description

Builds a densityplot of the CV of entities in the exprs() table of an object MSnSet. The variance is calculated for each condition present in the dataset (see the slot 'Condition' in the pData() table).

# Usage

```
wrapper.CVDistD(obj, ...)
```
# Arguments

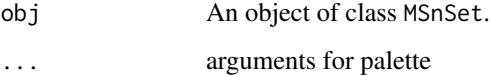

## Value

A density plot

# Author(s)

Alexia Dorffer

```
utils::data(Exp1_R25_pept, package='DAPARdata')
wrapper.CVDistD(Exp1_R25_pept)
```
wrapper.CVDistD\_HC *Distribution of CV of entities*

## Description

Builds a densityplot of the CV of entities in the exprs() table. of an object MSnSet. The variance is calculated for each condition present in the dataset (see the slot 'Condition' in the pData() table). Same as the function [wrapper.CVDistD](#page-96-0) but uses the package highcharter

#### Usage

```
wrapper.CVDistD_HC(obj, ...)
```
## Arguments

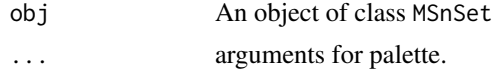

# Value

A density plot

# Author(s)

Samuel Wieczorek

# Examples

```
utils::data(Exp1_R25_pept, package='DAPARdata')
wrapper.CVDistD_HC(Exp1_R25_pept)
```
wrapper.dapar.impute.mi

*Missing values imputation using the LSimpute algorithm.*

## Description

This method is a wrapper to the function impute.mi of the package imp4p adapted to an object of class MSnSet.

## Usage

```
wrapper.dapar.impute.mi(
  obj,
  nb.iter = 3,nknn = 15,
  \text{selec} = 600,size = 500,weight = 1,
  ind.comp = 1,
```

```
progress.bar = FALSE,
  x.setep.mod = 300,x.step.pi = 300,
  nb.rei = 100,
  method = 4,gridsize = 300,
  q = 0.95,
  q.min = \theta,
  q.norm = 3,
  eps = 0,methodi = "slsa",lapala = TRUE,distribution = "unif"
)
```
# Arguments

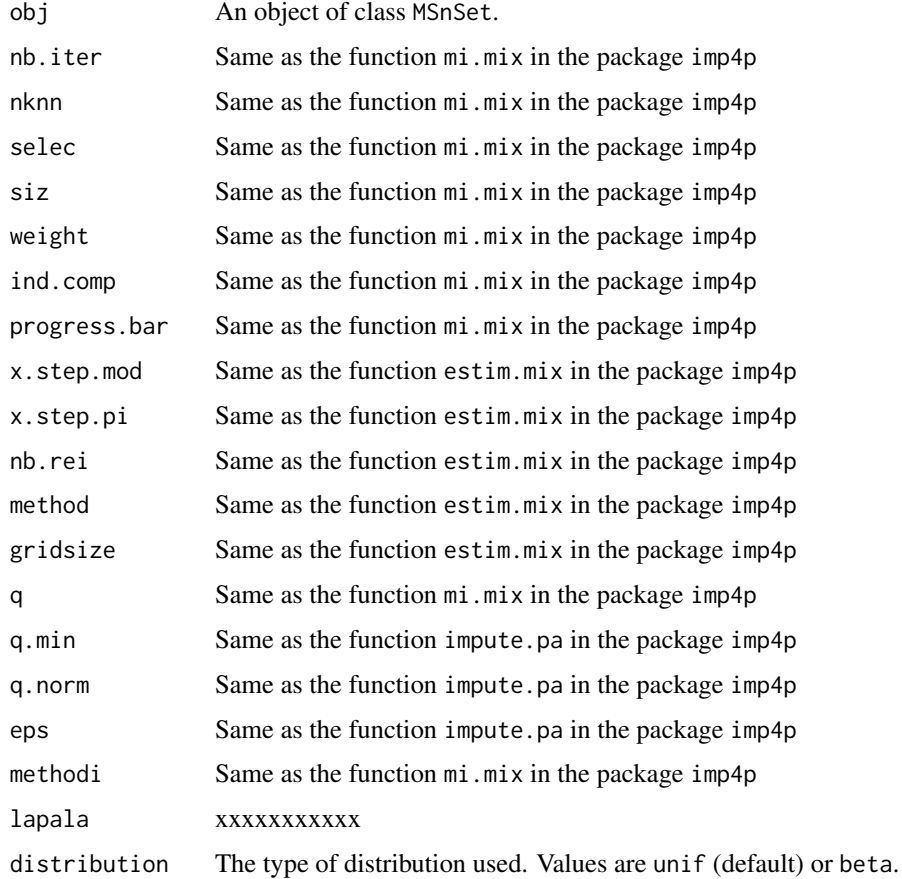

# Value

The exprs(obj) matrix with imputed values instead of missing values.

# Author(s)

Samuel Wieczorek

# Examples

```
utils::data(Exp1_R25_pept, package='DAPARdata')
dat <- mvFilter(Exp1_R25_pept[1:1000], type="allCond", th = 1)
dat <- wrapper.dapar.impute.mi(dat, nb.iter=1)
```
wrapper.hc\_mvTypePlot2

*Distribution of observed values with respect to intensity values from a* MSnSet *object*

# Description

This method is a wrapper for the function [hc\\_mvTypePlot2](#page-51-0) adapted to objects of class MSnSet).

### Usage

```
wrapper.hc_mvTypePlot2(obj, ...)
```
## Arguments

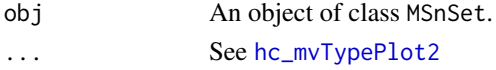

#### Value

A scatter plot

#### Author(s)

Florence Combes, Samuel Wieczorek

## Examples

```
utils::data(Exp1_R25_pept, package='DAPARdata')
wrapper.hc_mvTypePlot2(Exp1_R25_pept)
```
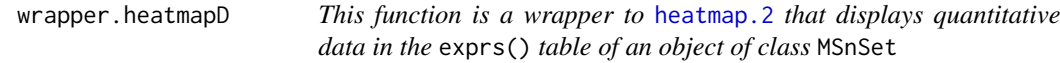

#### Description

Builds a heatmap of the quantitative proteomic data of a MSnSet object.

## Usage

```
wrapper.heatmapD(
  obj,
  distance = "euclidean",
  cluster = "complete",
  dendro = FALSE
)
```
## Arguments

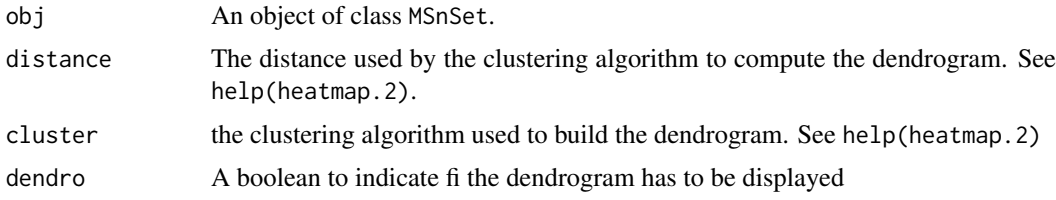

# Value

A heatmap

# Author(s)

Alexia Dorffer

## Examples

```
## Not run:
utils::data(Exp1_R25_pept, package='DAPARdata')
obj <- mvFilter(Exp1_R25_pept[1:1000], "wholeMatrix", 6)
wrapper.heatmapD(obj)
```
## End(Not run)

```
wrapper.impute.detQuant
```
*Wrapper of the function* [impute.detQuant](#page-54-0) *for objects of class* MSnSet

# Description

This method is a wrapper of the function [impute.detQuant](#page-54-0) for objects of class MSnSet

# Usage

```
wrapper.impute.detQuant(obj, qval = 0.025, factor = 1)
```
# Arguments

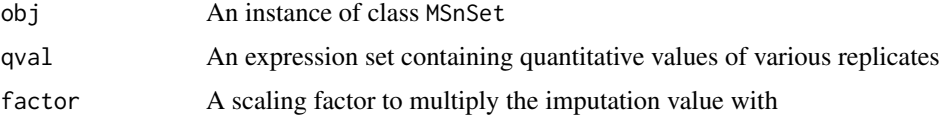

# Value

An imputed instance of class MSnSet

## Author(s)

Samuel Wieczorek

# Examples

```
utils::data(Exp1_R25_pept, package='DAPARdata')
wrapper.impute.detQuant(Exp1_R25_pept)
```
wrapper.impute.fixedValue

*Missing values imputation from a* MSnSet *object*

# Description

This method is a wrapper to objects of class MSnSet and imputes missing values with a fixed value.

# Usage

wrapper.impute.fixedValue(obj, fixVal)

# Arguments

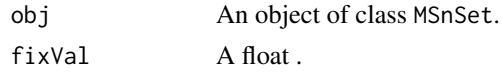

#### Value

The object obj which has been imputed

#### Author(s)

Samuel Wieczorek

# Examples

```
utils::data(Exp1_R25_pept, package='DAPARdata')
wrapper.impute.fixedValue(Exp1_R25_pept[1:1000], 0.001)
```
wrapper.impute.KNN *KNN missing values imputation from a* MSnSet *object*

# Description

This method is a wrapper for objects of class MSnSet and imputes missing values with a fixed value. This function imputes the missing values condition by condition.

## Usage

wrapper.impute.KNN(obj, K)

# Arguments

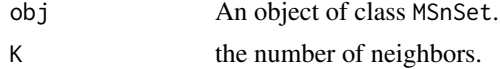

wrapper.impute.mle 103

# Value

The object obj which has been imputed

# Author(s)

Samuel Wieczorek

# Examples

```
utils::data(Exp1_R25_pept, package='DAPARdata')
wrapper.impute.KNN(Exp1_R25_pept[1:1000], 3)
```
wrapper.impute.mle *Imputation of peptides having no values in a biological condition.*

# Description

This method is a wrapper to the function impute.mle of the package imp4p adapted to an object of class MSnSet.

# Usage

```
wrapper.impute.mle(obj)
```
## Arguments

obj An object of class MSnSet.

# Value

The exprs(obj) matrix with imputed values instead of missing values.

# Author(s)

Samuel Wieczorek

```
utils::data(Exp1_R25_pept, package='DAPARdata')
dat <- mvFilter(Exp1_R25_pept[1:1000,], type="allCond", th = 1)
dat <- wrapper.impute.mle(dat)
```
## Description

This method is a wrapper to the function impute.pa of the package imp4p adapted to an object of class MSnSet.

# Usage

wrapper.impute.pa(obj, q.min =  $0.025$ )

# Arguments

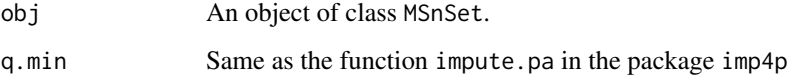

#### Value

The exprs(obj) matrix with imputed values instead of missing values.

#### Author(s)

Samuel Wieczorek

## Examples

```
utils::data(Exp1_R25_pept, package='DAPARdata')
dat \leq mvFilter(Exp1_R25_pept[1:1000], type="allCond", th = 1)
dat <- wrapper.impute.pa(dat)
```
wrapper.impute.pa2 *Missing values imputation from a* MSnSet *object*

# Description

This method is a wrapper to the function impute.pa from the package imp4p adapted to objects of class MSnSet.

# Usage

```
wrapper.impute.pa2(obj, q.min = 0, q.norm = 3, eps = 0, distribution = "unif")
```
## Arguments

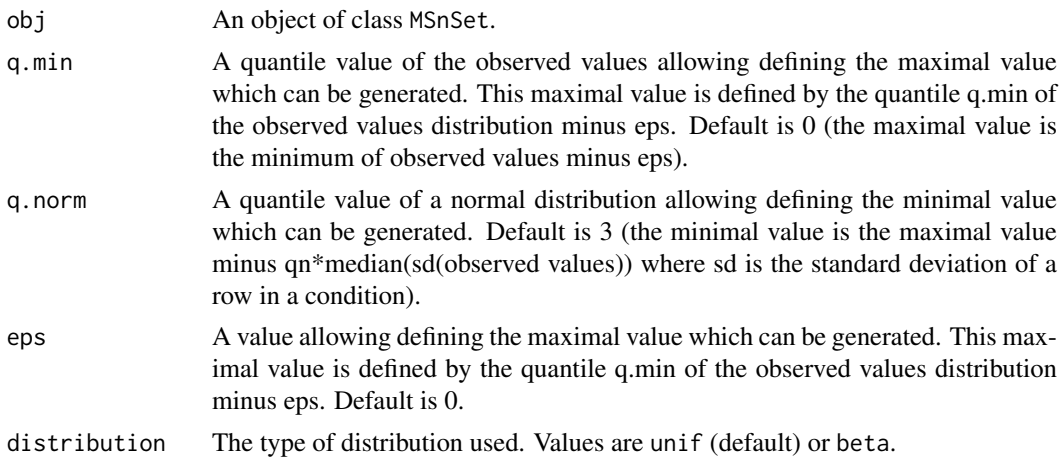

# Value

The object obj which has been imputed

# Author(s)

Thomas Burger, Samuel Wieczorek

# Examples

```
utils::data(Exp1_R25_pept, package='DAPARdata')
wrapper.impute.pa2(Exp1_R25_pept[1:1000], distribution="beta")
```
wrapper.impute.slsa *Imputation of peptides having no values in a biological condition.*

# Description

This method is a wrapper to the function impute.slsa of the package imp4p adapted to an object of class MSnSet.

# Usage

```
wrapper.impute.slsa(obj)
```
# Arguments

obj An object of class MSnSet.

# Value

The exprs(obj) matrix with imputed values instead of missing values.

# Author(s)

Samuel Wieczorek

# Examples

```
utils::data(Exp1_R25_pept, package='DAPARdata')
dat <- mvFilter(Exp1_R25_pept[1:1000], type="allCond", th = 1)
dat <- wrapper.impute.slsa(dat)
```
wrapper.mvHisto *Histogram of missing values from a* MSnSet *object*

## Description

This method plots from a MSnSet object a histogram of missing values.

#### Usage

```
wrapper.mvHisto(obj, indLegend = "auto", showValues = FALSE)
```
# Arguments

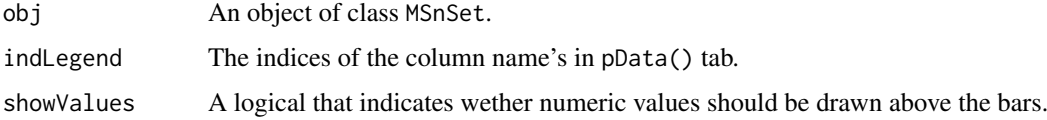

#### Value

A histogram

# Author(s)

Alexia Dorffer

# Examples

```
utils::data(Exp1_R25_pept, package='DAPARdata')
wrapper.mvHisto(Exp1_R25_pept, showValues=TRUE)
```
wrapper.mvHisto\_HC *Histogram of missing values from a* MSnSet *object*

# Description

This method plots from a MSnSet object a histogram of missing values.

# Usage

```
wrapper.mvHisto_HC(obj, indLegend = "auto", showValues = FALSE, ...)
```
# Arguments

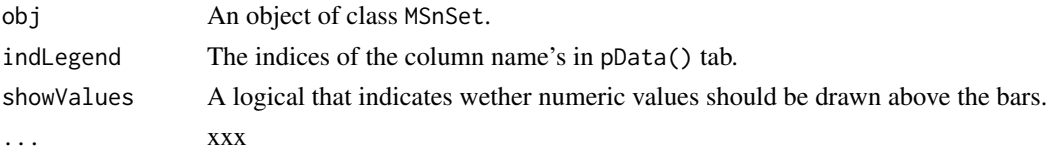

# Value

A histogram

#### Author(s)

Alexia Dorffer

#### Examples

```
utils::data(Exp1_R25_pept, package='DAPARdata')
wrapper.mvHisto_HC(Exp1_R25_pept, showValues=TRUE)
```
wrapper.mvImage *Heatmap of missing values from a* MSnSet *object*

#### Description

Plots a heatmap of the quantitative data. Each column represent one of the conditions in the object of class MSnSet and the color is proportional to the mean of intensity for each line of the dataset. The lines have been sorted in order to vizualize easily the different number of missing values. A white square is plotted for missing values.

# Usage

wrapper.mvImage(obj)

## Arguments

obj An object of class MSnSet.

## Value

A heatmap

## Author(s)

Alexia Dorffer

```
utils::data(Exp1_R25_pept, package='DAPARdata')
obj <- Exp1_R25_pept
keepThat <- mvFilterGetIndices(obj, 'wholeMatrix', 1)
obj <- mvFilterFromIndices(obj, keepThat)
wrapper.mvImage(obj)
```

```
wrapper.mvPerLinesHisto
```
*Histogram of missing values per lines from an object* MSnSet

# Description

This method is a wrapper to plots from a MSnSet object a histogram which represents the distribution of the number of missing values (NA) per lines (ie proteins).

## Usage

```
wrapper.mvPerLinesHisto(obj, indLegend = "auto", showValues = FALSE)
```
## Arguments

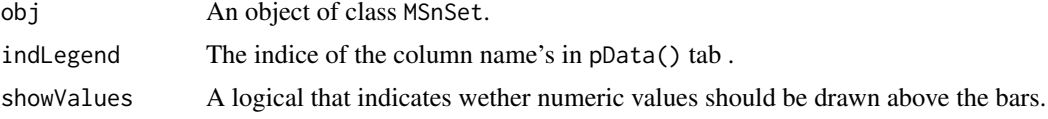

## Value

A histogram

## Author(s)

Alexia Dorffer

## Examples

```
utils::data(Exp1_R25_pept, package='DAPARdata')
wrapper.mvPerLinesHisto(Exp1_R25_pept)
```
wrapper.mvPerLinesHistoPerCondition

*Bar plot of missing values per lines and per conditions from an object* MSnSet

# Description

This method is a wrapper to plots from a MSnSet object a bar plot which represents the distribution of the number of missing values (NA) per lines (ie proteins) and per conditions.

#### Usage

```
wrapper.mvPerLinesHistoPerCondition(
  obj,
  indLegend = "auto",
  showValues = FALSE
)
```
# <span id="page-108-0"></span>Arguments

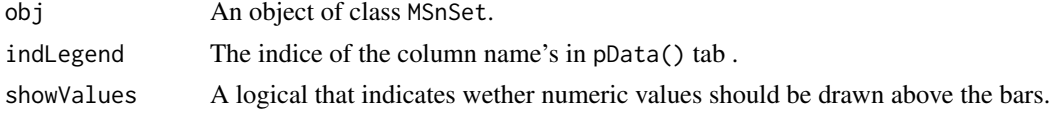

# Value

A bar plot

# Author(s)

Samuel Wieczorek

#### Examples

```
utils::data(Exp1_R25_pept, package='DAPARdata')
wrapper.mvPerLinesHistoPerCondition(Exp1_R25_pept)
```
wrapper.mvPerLinesHistoPerCondition\_HC

*Bar plot of missing values per lines and per conditions from an object* MSnSet

# Description

This method is a wrapper to plots (using highcharts) from a MSnSet object a bar plot which represents the distribution of the number of missing values (NA) per lines (ie proteins) and per conditions.

#### Usage

```
wrapper.mvPerLinesHistoPerCondition_HC(
  obj,
  indLegend = "auto",
  showValues = FALSE,
  ...
\lambda
```
# Arguments

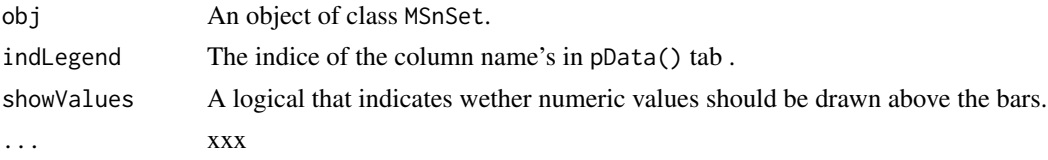

#### Value

A bar plot

# Author(s)

Samuel Wieczorek

#### <span id="page-109-0"></span>Examples

```
utils::data(Exp1_R25_pept, package='DAPARdata')
wrapper.mvPerLinesHistoPerCondition_HC(Exp1_R25_pept)
```
wrapper.mvPerLinesHisto\_HC

*Histogram of missing values per lines from an object using highcharter* MSnSet

#### Description

This method is a wrapper to plots from a MSnSet object a histogram which represents the distribution of the number of missing values (NA) per lines (ie proteins).

#### Usage

```
wrapper.mvPerLinesHisto_HC(obj, indLegend = "auto", showValues = FALSE)
```
# Arguments

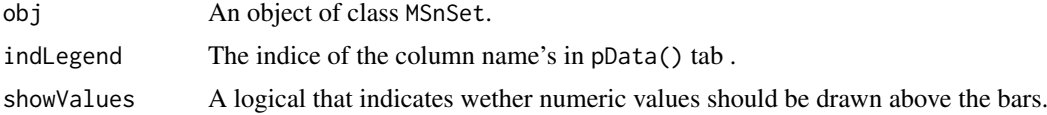

# Value

A histogram

#### Author(s)

Alexia Dorffer

# Examples

```
utils::data(Exp1_R25_pept, package='DAPARdata')
wrapper.mvPerLinesHisto(Exp1_R25_pept)
```
wrapper.normalizeD *Normalisation*

#### Description

Provides several methods to normalize quantitative data from a MSnSet object. They are organized in six main families : GlobalQuantileAlignement, sumByColumns, QuantileCentering, MeanCentering, LOESS, vsn For the first family, there is no type. For the five other families, two type categories are available : "Overall" which means that the value for each protein (ie line in the expression data tab) is computed over all the samples ; "within conditions" which means that the value for each protein (ie line in the exprs() data tab) is computed condition by condition.

<span id="page-110-0"></span>wrapper.pca 111

# Usage

```
wrapper.normalizeD(
  obj,
  method,
  type = NULL,scaling = FALSE,quantile = 0.15,
  span = 0.7\lambda
```
# Arguments

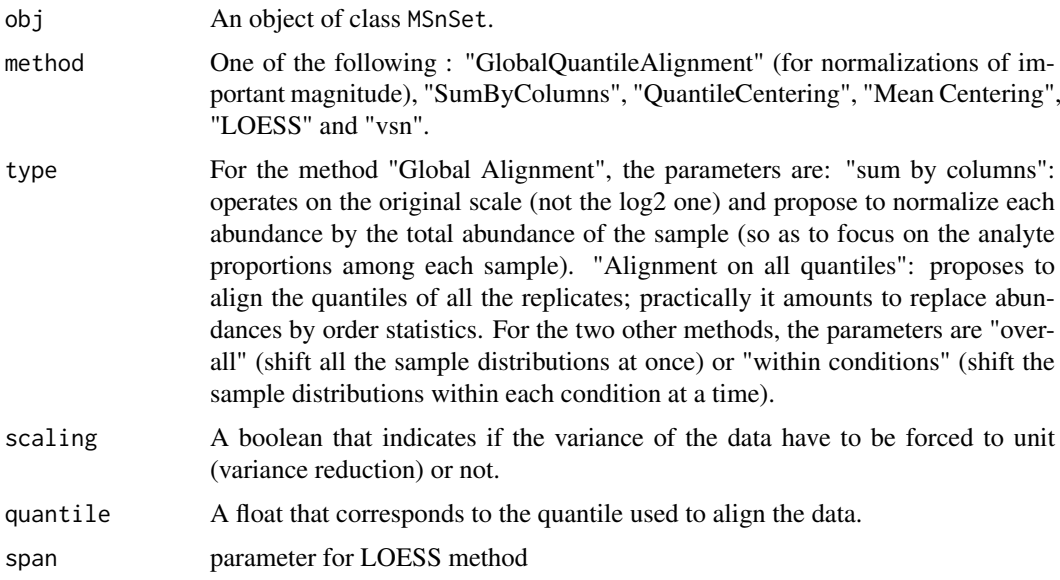

# Value

An instance of class MSnSet where the quantitative data in the exprs() tab has been normalized.

# Author(s)

Samuel Wieczorek, Thomas Burger, Helene Borges

# Examples

```
utils::data(Exp1_R25_pept, package='DAPARdata')
wrapper.normalizeD(Exp1_R25_pept[1:1000], "QuantileCentering", "within conditions")
```
wrapper.pca *Compute the PCA*

# Description

Compute the PCA

# Usage

wrapper.pca(obj, var.scaling = TRUE, ncp = NULL)

# Arguments

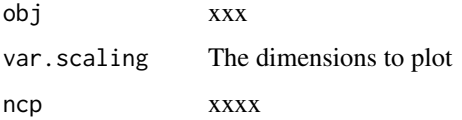

# Value

A xxxxxx

# Author(s)

Samuel Wieczorek

# Examples

```
utils::data(Exp1_R25_pept, package='DAPARdata')
obj <- mvFilter(Exp1_R25_pept, "wholeMatrix", 6)
res.pca <- wrapper.pca(obj)
```
wrapper.t\_test\_Complete

*xxxxx*

# Description

This function is a wrapper xxxxx

# Usage

```
wrapper.t_test_Complete(obj, ...)
```
# Arguments

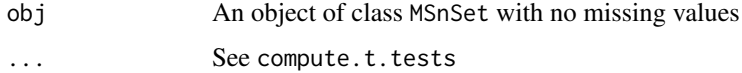

# Value

xxxxxxx

# Author(s)

Samuel Wieczorek

<span id="page-111-0"></span>

#### <span id="page-112-0"></span>wrapperCalibrationPlot 113

# Examples

```
utils::data(Exp1_R25_pept, package='DAPARdata')
obj <- Exp1_R25_pept[1:1000]
keepThat <- mvFilterGetIndices(obj, 'wholeMatrix', ncol(obj))
obj <- mvFilterFromIndices(obj, keepThat)
ttest <- wrapper.t_test_Complete(obj, 1)
```
wrapperCalibrationPlot

*Performs a calibration plot on an* MSnSet *object, calling the* cp4p *package functions.*

# Description

This function is a wrapper to the calibration.plot method of the cp4p package for use with MSnSet objects.

# Usage

```
wrapperCalibrationPlot(vPVal, pi0Method = "pounds")
```
#### Arguments

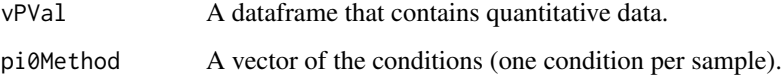

#### Value

A plot

# Author(s)

Samuel Wieczorek

# Examples

```
utils::data(Exp1_R25_pept, package='DAPARdata')
obj <- Exp1_R25_pept[1:1000]
keepThat <- mvFilterGetIndices(obj, 'wholeMatrix', ncol(obj))
obj <- mvFilterFromIndices(obj, keepThat)
qData <- Biobase::exprs(obj)
sTab <- Biobase::pData(obj)
limma <- limmaCompleteTest(qData,sTab)
wrapperCalibrationPlot(limma$P_Value[,1])
```
<span id="page-113-0"></span>

#### Description

This function exports a MSnset dataset into three csv files compressed in a zip file

#### Usage

```
writeMSnsetToCSV(obj, fname)
```
#### Arguments

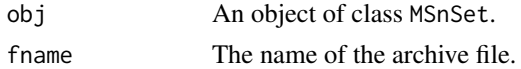

# Value

A compressed file

# Author(s)

Samuel Wieczorek

# Examples

```
utils::data(Exp1_R25_pept, package='DAPARdata')
obj <- Exp1_R2_pept[1:1000]
writeMSnsetToCSV(obj, "foo")
```
writeMSnsetToExcel *This function exports a* MSnSet *object to a Excel file.*

# Description

This function exports a MSnSet data object to a Excel file. Each of the three data.frames in the MSnSet object (ie experimental data, phenoData and metaData are respectively integrated into separate sheets in the Excel file). The colored cells in the experimental data correspond to the original missing values which have been imputed.

#### Usage

writeMSnsetToExcel(obj, filename)

#### Arguments

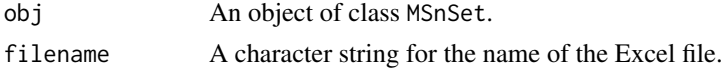

# writeMSnsetToExcel 115

# Value

A Excel file (.xlsx)

# Author(s)

Samuel Wieczorek

# Examples

```
Sys.setenv("R_ZIPCMD"= Sys.which("zip"))
utils::data(Exp1_R25_pept, package='DAPARdata')
obj <- Exp1_R2_pept[1:1000]
writeMSnsetToExcel(obj, "foo")
```
# Index

addOriginOfValue, [5](#page-4-0) aggregateIter, [5](#page-4-0) aggregateIterParallel, [6](#page-5-0) aggregateMean, [7](#page-6-0) aggregateSum, [8](#page-7-0) aggregateTopn, [8](#page-7-0) barplotEnrichGO\_HC, [9](#page-8-0) barplotGroupGO\_HC, [10](#page-9-0) bitr, *[49](#page-48-0)* boxPlotD, [10,](#page-9-0) *[24,](#page-23-0) [25](#page-24-0)* boxPlotD\_HC, [11](#page-10-0) BuildAdjacencyMatrix, [12](#page-11-0) BuildColumnToProteinDataset, [12](#page-11-0) BuildColumnToProteinDataset\_par, [13](#page-12-0) buildGraph, [14](#page-13-0) check.conditions, [15](#page-14-0) check.design, [15](#page-14-0) clusterProfiler, *[9,](#page-8-0) [10](#page-9-0)*, *[31](#page-30-0)*, *[49,](#page-48-0) [50](#page-49-0)*, *[88](#page-87-0)*

compareNormalizationD, [16](#page-15-0) compareNormalizationD\_HC, [17](#page-16-0) compute.t.tests, [18](#page-17-0) corrMatrixD, *[19](#page-18-0)*, [19](#page-18-0) corrMatrixD\_HC, [19](#page-18-0) CountPep, [20](#page-19-0) createMSnset, [21](#page-20-0) CVDistD, [22,](#page-21-0) *[24,](#page-23-0) [25](#page-24-0)* CVDistD\_HC, [23](#page-22-0)

deleteLinesFromIndices, [23](#page-22-0) densityPlotD, *[11](#page-10-0)*, *[22,](#page-21-0) [23](#page-22-0)*, [24,](#page-23-0) *[25](#page-24-0)*, *[94](#page-93-0)* densityPlotD\_HC, *[11](#page-10-0)*, [25](#page-24-0) diffAnaComputeFDR, [25](#page-24-0) diffAnaGetSignificant, [26](#page-25-0) diffAnaSave, [27](#page-26-0) diffAnaVolcanoplot, [28](#page-27-0) diffAnaVolcanoplot\_rCharts, [29](#page-28-0) display.CC.visNet, [30](#page-29-0)

enrich\_GO, [31](#page-30-0) enrichGO, *[49](#page-48-0)*

finalizeAggregation, [32](#page-31-0) findMECBlock, [33](#page-32-0)

formatLimmaResult, [33](#page-32-0) fudge2LRT, [34](#page-33-0)

get.pep.prot.cc, [35](#page-34-0) Get\_AllComparisons, [48](#page-47-0) GetDetailedNbPeptides, [36](#page-35-0) GetDetailedNbPeptidesUsed, [36](#page-35-0) getIndicesConditions, [37](#page-36-0) getIndicesOfLinesToRemove, [38](#page-37-0) getListNbValuesInLines, [38](#page-37-0) GetNbPeptidesUsed, [39](#page-38-0) getNumberOf, [39](#page-38-0) getNumberOfEmptyLines, [40](#page-39-0) getPourcentageOfMV, [41](#page-40-0) getProcessingInfo, [41](#page-40-0) getProteinsStats, [42](#page-41-0) getQuantile4Imp, [42](#page-41-0) getTextForAggregation, [43](#page-42-0) getTextForAnaDiff, [44](#page-43-0) getTextForFiltering, [44](#page-43-0) getTextForGOAnalysis, [45](#page-44-0) getTextForHypothesisTest, [45](#page-44-0) getTextForNewDataset, [46](#page-45-0) getTextForNormalization, [46](#page-45-0) getTextForpeptideImputation, [47](#page-46-0) getTextForproteinImputation, [47](#page-46-0) GOAnalysisSave, [49](#page-48-0) GraphPepProt, [50](#page-49-0) group\_GO, [50](#page-49-0) groupGO, *[49](#page-48-0)*

hc\_logFC\_DensityPlot, [51](#page-50-0) hc\_mvTypePlot2, [52,](#page-51-0) *[100](#page-99-0)* heatmap.2, *[53,](#page-52-0) [54](#page-53-0)*, *[100](#page-99-0)* heatmap.DAPAR, [53](#page-52-0) heatmapD, [54](#page-53-0) histPValue\_HC, [54](#page-53-0)

impute.detQuant, [55,](#page-54-0) *[101](#page-100-0)* impute.pa2, [56](#page-55-0) inner.aggregate.iter, [57](#page-56-0) inner.aggregate.topn, [57](#page-56-0) inner.mean, [58](#page-57-0) inner.sum, [59](#page-58-0)

#### INDEX 117

is.MV, [59](#page-58-0) is.OfType, [60](#page-59-0) LH0, [60](#page-59-0) LH0.lm, [61](#page-60-0) LH1, [62](#page-61-0) LH1.lm, [62](#page-61-0) limma, *[27](#page-26-0)* limmaCompleteTest, *[26,](#page-25-0) [27](#page-26-0)*, [63](#page-62-0) listSheets, [63](#page-62-0) make.contrast, [64](#page-63-0) make.design, [65](#page-64-0) make.design.1, [65](#page-64-0) make.design.2, [66](#page-65-0) make.design.3, [66](#page-65-0) mvFilter, [67](#page-66-0) mvFilterFromIndices, [68](#page-67-0) mvFilterGetIndices, [68](#page-67-0) mvHisto, [69](#page-68-0) mvHisto\_HC, [70](#page-69-0) mvImage, [71](#page-70-0) mvPerLinesHisto, [72](#page-71-0) mvPerLinesHisto\_HC, [75](#page-74-0) mvPerLinesHistoPerCondition, [73,](#page-72-0) *[74](#page-73-0)* mvPerLinesHistoPerCondition\_HC, [74](#page-73-0) my\_hc\_chart, [75](#page-74-0) my hc ExportMenu. [76](#page-75-0)

nonzero, [77](#page-76-0) NumericalFiltering, [77](#page-76-0) NumericalgetIndicesOfLinesToRemove, [78](#page-77-0)

pepa.test, [79](#page-78-0) plotJitter, [80](#page-79-0) plotJitter\_rCharts, [80](#page-79-0) plotPCA\_Eigen, [81](#page-80-0) plotPCA\_Eigen\_hc, [81](#page-80-0) plotPCA\_Ind, [82](#page-81-0) plotPCA\_Var, [82](#page-81-0) proportionConRev\_HC, [83](#page-82-0)

rbindMSnset, [84](#page-83-0) readExcel, [84](#page-83-0) reIntroduceMEC, [85](#page-84-0) removeLines, [86](#page-85-0)

samLRT, [86](#page-85-0) saveParameters, [87](#page-86-0) scatterplotEnrichGO\_HC, [88](#page-87-0) setMEC, [89](#page-88-0) splitAdjacencyMat, [89](#page-88-0) StringBasedFiltering, [90](#page-89-0) StringBasedFiltering2, [91](#page-90-0)

test.design, [91](#page-90-0) translatedRandomBeta, [92](#page-91-0) univ\_AnnotDbPkg, [93](#page-92-0) violinPlotD, [93](#page-92-0) wrapper.compareNormalizationD, [94,](#page-93-0) *[95](#page-94-0)* wrapper.compareNormalizationD\_HC, [95](#page-94-0) wrapper.corrMatrixD, *[96](#page-95-0)*, [96](#page-95-0) wrapper.corrMatrixD\_HC, [96](#page-95-0) wrapper.CVDistD, [97,](#page-96-0) *[98](#page-97-0)* wrapper.CVDistD\_HC, [98](#page-97-0) wrapper.dapar.impute.mi, [98](#page-97-0) wrapper.hc\_mvTypePlot2, [100](#page-99-0) wrapper.heatmapD, [100](#page-99-0) wrapper.impute.detQuant, [101](#page-100-0) wrapper.impute.fixedValue, [102](#page-101-0) wrapper.impute.KNN, [102](#page-101-0) wrapper.impute.mle, [103](#page-102-0) wrapper.impute.pa, [104](#page-103-0) wrapper.impute.pa2, [104](#page-103-0) wrapper.impute.slsa, [105](#page-104-0) wrapper.mvHisto, [106](#page-105-0) wrapper.mvHisto\_HC, [106](#page-105-0) wrapper.mvImage, [107](#page-106-0) wrapper.mvPerLinesHisto, [108](#page-107-0) wrapper.mvPerLinesHisto HC, [110](#page-109-0) wrapper.mvPerLinesHistoPerCondition, [108](#page-107-0) wrapper.mvPerLinesHistoPerCondition\_HC, [109](#page-108-0) wrapper.normalizeD, [110](#page-109-0) wrapper.pca, [111](#page-110-0) wrapper.t\_test\_Complete, [112](#page-111-0) wrapperCalibrationPlot, [113](#page-112-0) writeMSnsetToCSV, [114](#page-113-0) writeMSnsetToExcel, [114](#page-113-0)